**Universidad Siglo 21**

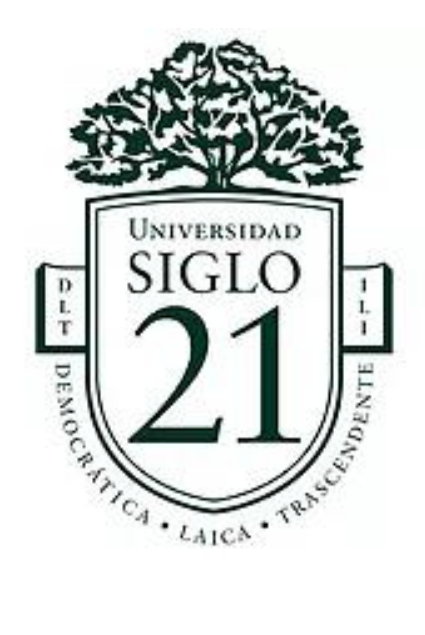

## **Trabajo Final de Grado. Prototipado Tecnológico.**

**Carrera:** Licenciatura en Informática

Plataforma de Aprendizaje Aplicando Estrategias de Gamificación para Niños de Educación Primaria Básica.

## **Autor:** LADETTO URDAY, DINO EMILIANO

**Legajo:** VINF03124

Tucumán, noviembre de 2021.

# Índice

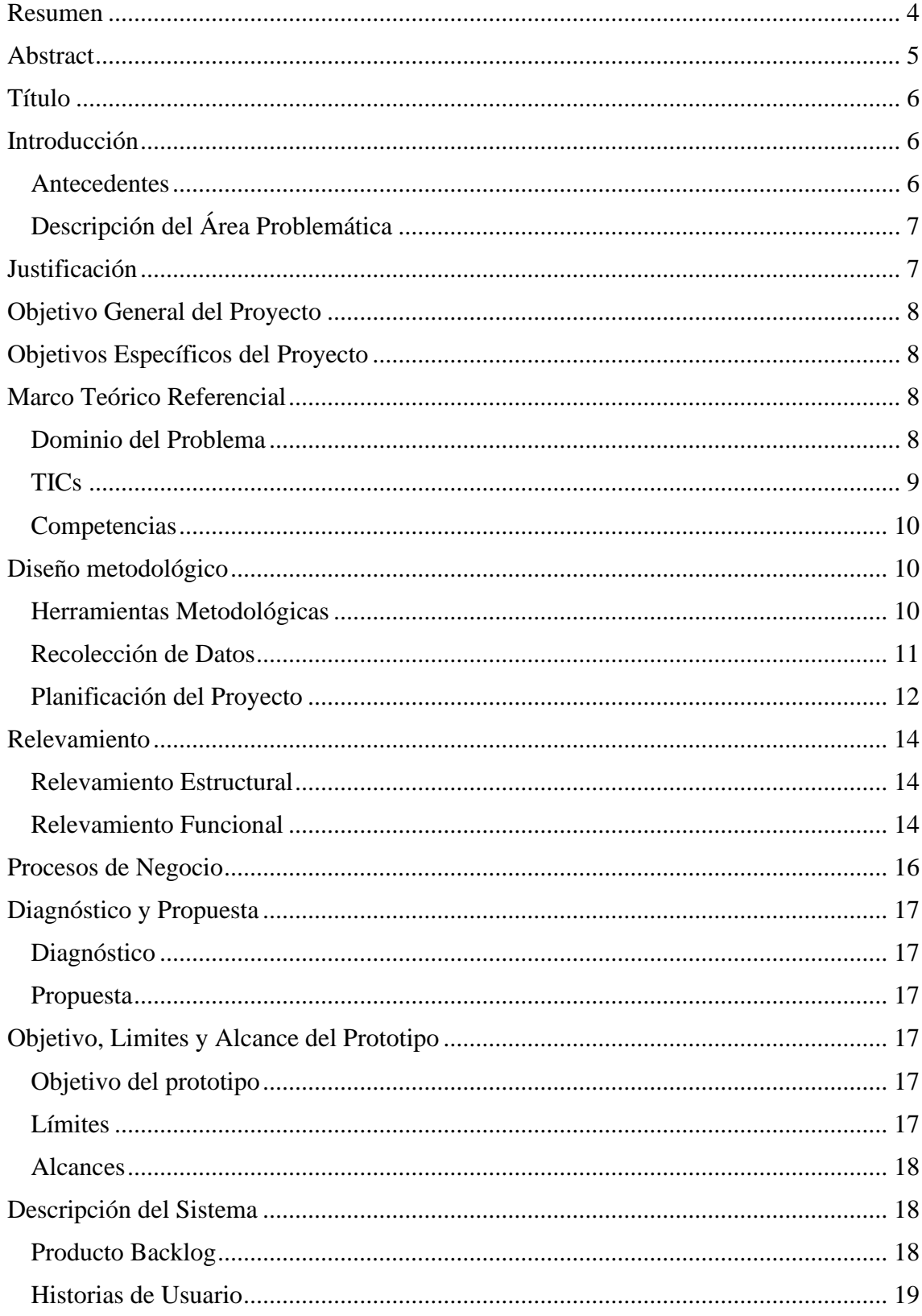

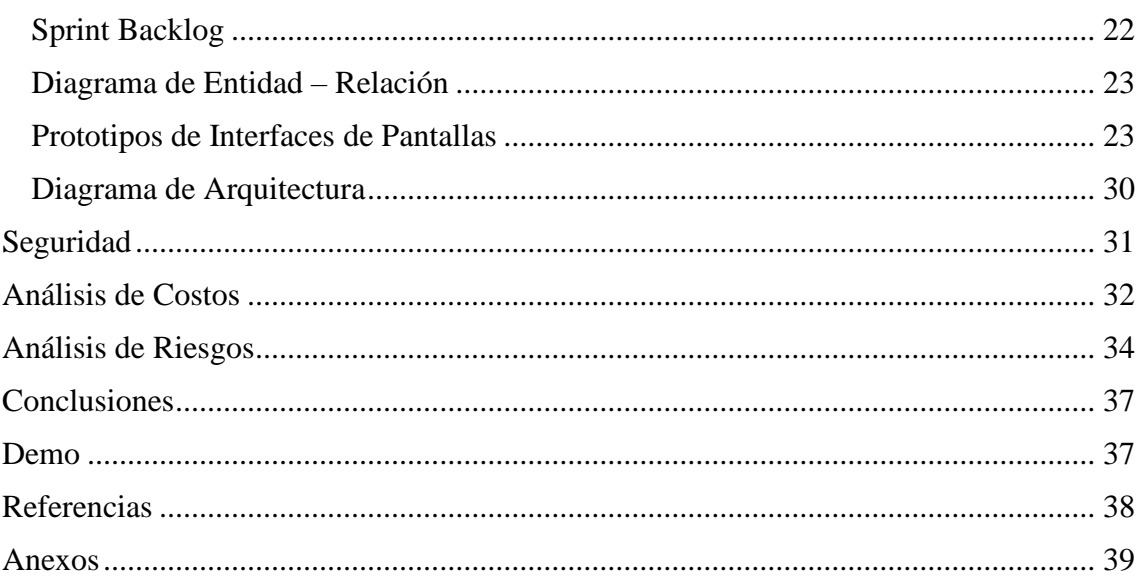

## Tabla de Ilustraciones

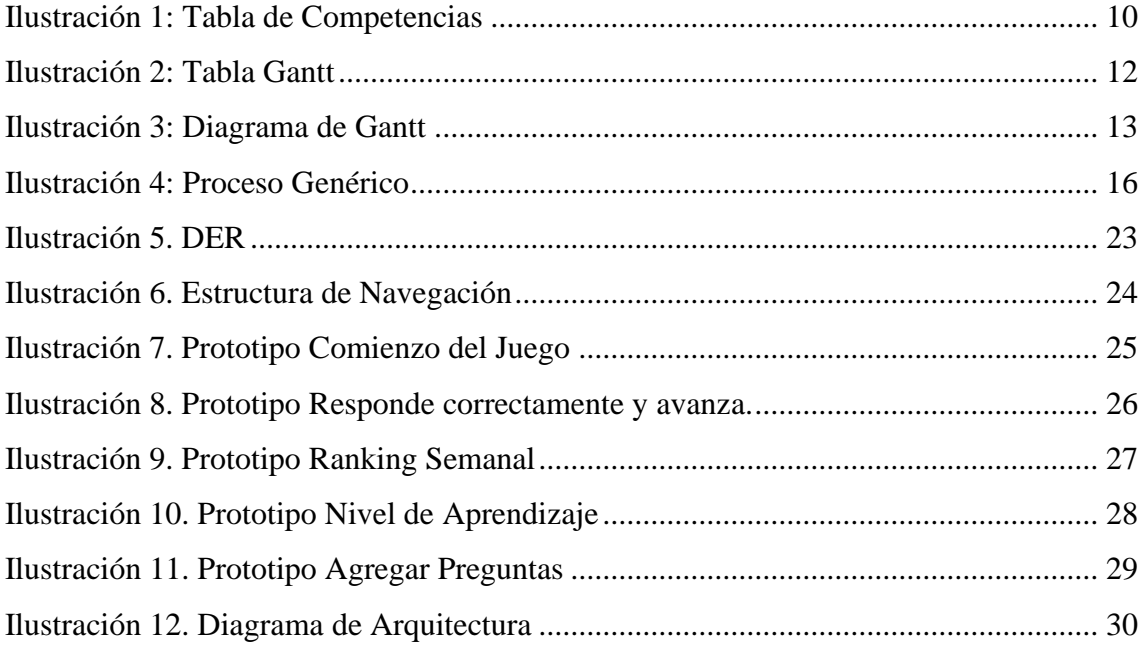

## Tabla de Ilustraciones

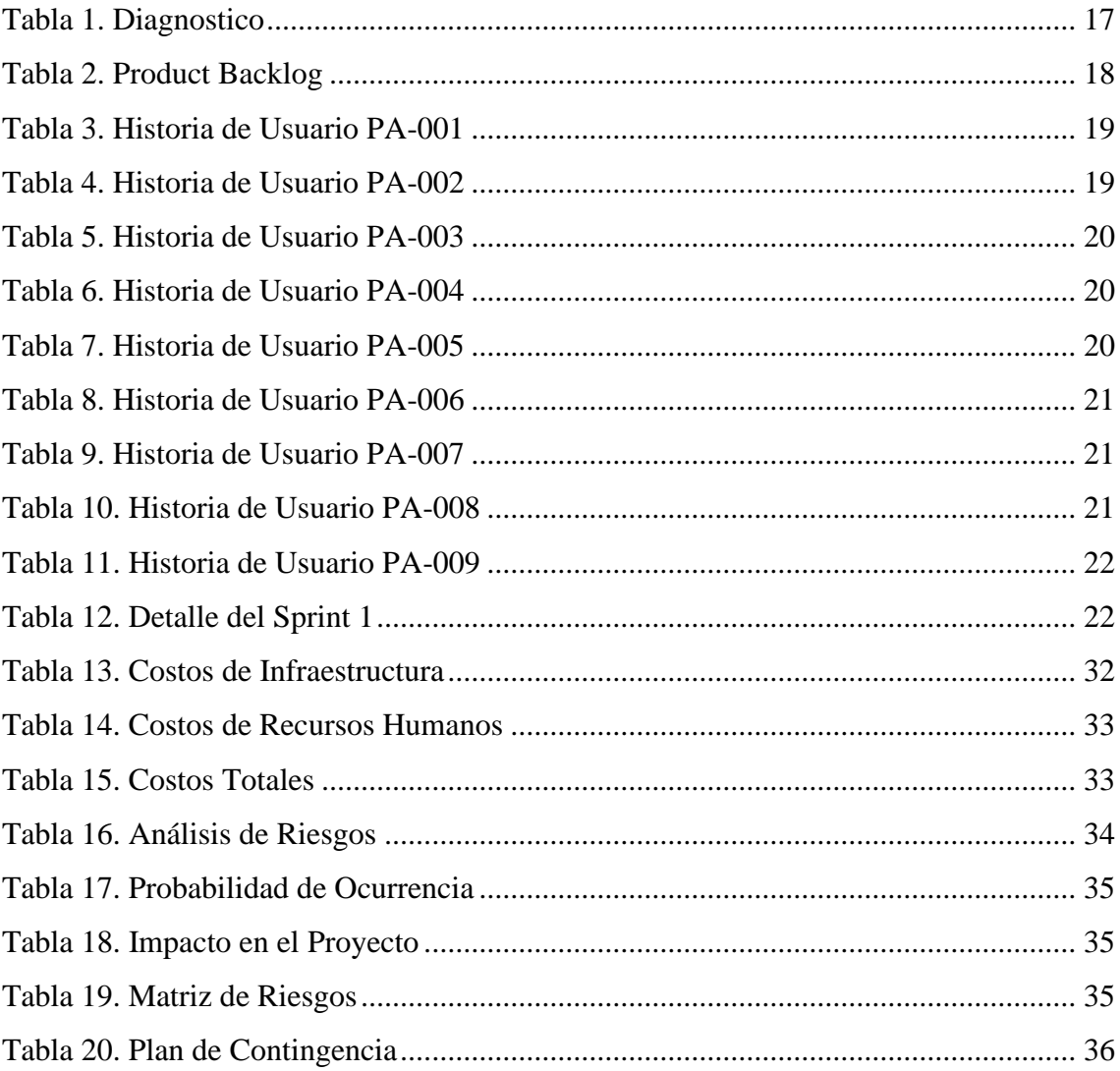

### **Resumen**

<span id="page-4-0"></span>En los últimos años, la exposición de los niños a las pantallas fue creciendo de manera exponencial. Cada vez pasan mayor cantidad de tiempo sin obtener resultados productivos. Es por tal motivo que llevamos a cabo el proyecto, que tiene como objetivo lograr conocimientos mediante el juego.

La plataforma está dirigida a los grupos etarios de educación primaria básica, de 6 a 9 años. Consta de un tablero con diseño según la edad indicada del jugador, como así también el nivel de los cuestionarios.

El juego pertenece al género roll & move, donde se afianza el progreso, respondiendo correctamente preguntas sobre distintos tópicos o asignaturas. Progresar en el juego significa mayor puntaje y mayores conocimientos con respecto a los temas propuestos. Para seguimiento del aprendizaje en la plataforma, generamos una sección donde se resumen las áreas de mayor interés por jugador.

Para fomentar la competitividad y la continuidad de los usuarios, publicamos una tabla donde se muestran los apodos de los jugadores y sus puntajes.

Palabras Clave: educación digital, gamificación, educación primaria.

## **Abstract**

<span id="page-5-0"></span>In recent years, children's exposure to screens has grown exponentially. They spend more and more time without obtaining productive results. That is why we carried out the project, which aims to achieve knowledge through play.

The platform is aimed at basic primary education age groups, from 6 to 9 years old. It consists of a board with a design according to the player's age, as well as the level of the quizzes.

The game belongs to the roll  $\&$  move genre, where progress is consolidated by correctly answering questions on different topics or subjects. Progressing in the game means higher scores and greater knowledge regarding the proposed topics. To monitor learning on the platform, we generate a section where the areas of greatest interest per player are summarized.

To encourage competitiveness and continuity of users, we publish a table showing the nicknames of the players and their scores.

Keywords: digital education, gamification, primary education.

## **Título**

<span id="page-6-1"></span><span id="page-6-0"></span>Plataforma de aprendizaje aplicando estrategias de gamificación para niños de educación primaria básica.

### **Introducción**

En la actualidad, se observan niños de edades escolares y preescolares, inmersos en un mundo digital, donde los celulares, tabletas, televisores y computadoras juegan un rol altamente determinante en su vida diaria. Les brindan conocimientos sobre animales, humanos, socio culturales, geográficos, entre otros.

> Todos los días los niños son bombardeados con un sin fin de mensajes con la intención de educarlos, entretenerlos, o influenciar su comportamiento. Toma mucho esfuerzo y dedicación de parte de los padres el supervisar y ayudar a interpretar estas influencias externas que reciben los niños. (Sitio web HealthyChildren, 2018).

Es aquí donde nace el desafío de acompañar en el aprendizaje a través de juegos. Incluir conocimientos en actividades entretenidas, brinda beneficios tanto intelectuales como socioculturales.

#### <span id="page-6-2"></span>*Antecedentes*

Los juegos existen desde los comienzos de la informática. Como un modo de atraer a los usuarios y también por supuesto, de entretener.

Microsoft Encarta (1993-2009), constituyo una fuente de aprendizaje. Integrando a su formato de enciclopedia, juegos de preguntas y respuestas de cultura general con imágenes y diseños atractivos. "El juego es la primera forma en la que aprendemos; experimentar para ver qué sucede, tratar, tratar, tratar... ¡El juego es inherente al ser humano!" (Alex Games, 2014).

> Es mediante el juego donde el niño desarrolla iniciativa, conocimientos y nuevas experiencias en su vida. El juego favorece el desarrollo cognitivo,

emocional y social. Funciona como una herramienta que ayuda al niño a regular su conducta. (Lev Vygotsky, 1933).

A través del juego hay un crecimiento en el habla, el vocabulario, la comprensión del lenguaje, la atención, la imaginación, la concentración, el control de impulsos, la curiosidad, las estrategias para la solución de problemas, la cooperación, la empatía y la participación grupal (Shefatya y Smilansky, 1990).

#### <span id="page-7-0"></span>*Descripción del Área Problemática*

Los niños de esta nueva era digital cuentan con una cantidad, muy difícil de medir, de opciones para pasar el tiempo en internet. Es requerida, por parte de un adulto, la tarea de supervisar y estar en conocimiento de las actividades y de los intereses de los niños cuando están en línea.

Aprovechar el tiempo conectado a la tecnología para aprendizaje, resulta desafiante. Sin embargo, existen otros puntos a tener en cuenta. Los problemas de acoso cibernético, es uno a los cuales están expuestos los niños.

> El acoso cibernético o acoso virtual (ciberacoso) es un problema creciente debido a que en la actualidad más niños que nunca usan teléfonos celulares y otros dispositivos digitales para enviar mensajes de texto, publicar cosas y chatear (healthychildren.org, 2018).

### **Justificación**

<span id="page-7-1"></span>Este desarrollo tiene como objetivo abarcar aspectos educativos basándonos en la utilización de la tecnología por parte de los niños. Como segunda medida, disminuir la posibilidad de que se encuentren en sitios que resulten perjudiciales para su intelecto y como así también para su integridad moral y física.

Como beneficios se destacan:

• Mediante el juego de preguntas y respuestas, se crean desafíos, distintos niveles y la posibilidad de avanzar acorde a mayores conocimientos generales.

- Fomentar la utilización de este juego, bajo normas de 'Ciudadanía Digital' término acuñado por gobiernos nacionales y particularmente detallado por la República Argentina. Enfatiza el buen uso de internet y de las comunicaciones (Argentina Gobierno, 2021).
- Ampliar la cultura general de los jugadores e incentivarlos a que el aprendizaje tiene premio, por ejemplo, con ranking de mejores jugadores semanales o estadísticas de progreso, entre otras.

## **Objetivo General del Proyecto**

<span id="page-8-1"></span><span id="page-8-0"></span>Desarrollar una plataforma de aprendizaje basado en juegos para niños en Educación Primaria Básica.

## **Objetivos Específicos del Proyecto**

- Estudiar e implementar las estrategias de gamificación.
- Identificar las necesidades de aprendizaje de los niños.
- Adecuar el contenido y la metodología al nivel de concentración de las distintas edades.

## **Marco Teórico Referencial**

#### <span id="page-8-3"></span><span id="page-8-2"></span>*Dominio del Problema*

La utilización de la tecnología por parte de los niños suele estar asociada al ocio y al entretenimiento. Constituye un desafío lograr una plataforma donde se puedan integrar el aprendizaje con la diversión.

> Convertir al niño en un creador, más que en un consumidor; despertar en él esa necesidad innata que tienen hacia la creatividad. Hay juegos que permiten diseñar en 3D, construir ciudades, programar. (María Salmerón, febrero 2018).

<span id="page-9-0"></span>En las siguientes líneas se describen las tecnologías disponibles para el presente proyecto.

Como lenguajes de programación se destacan a continuación:

- **HTML** (Lenguaje de Marcas de Hipertexto, del inglés HyperText Markup Language) es el componente más básico de la Web. Define el significado y la estructura del contenido web. Además de HTML, generalmente se utilizan otras tecnologías para describir la apariencia/presentación de una página web (CSS) o la funcionalidad/comportamiento (JavaScript). (Sitio Web Mozilla, 2021)
- **JavaScript (JS)** es un lenguaje de programación ligero, interpretado, o compilado justo-a-tiempo (just-in-time) con funciones de primera clase. Si bien es más conocido como un lenguaje de scripting (secuencias de comandos) para páginas web, y es usado en muchos entornos fuera del navegador, tal como Node.js, Apache CouchDB y Adobe Acrobat. JavaScript es un lenguaje de programación basada en prototipos, multiparadigma, de un solo hilo, dinámico, con soporte para programación orientada a objetos, imperativa y declarativa (por ejemplo, programación funcional). Lee más en acerca de JavaScript. (Sitio Web Mozilla, 2021)
- **CSS u Hojas de Estilo en Cascada (del inglés Cascading Style Sheets)** es el lenguaje de estilos utilizado para describir la presentación de documentos HTML o XML (en-US) (incluyendo varios lenguajes basados en XML como SVG, MathML o XHTML). CSS describe como debe ser renderizado el elemento estructurado en la pantalla, en papel, en el habla o en otros medios. (Sitio Web Mozilla, 2021)

Como motor de base de datos para el almacenamiento de preguntas y respuestas:

• **AMAZON RDS** está disponible para varios tipos de instancias de base de datos (optimizadas para memoria, rendimiento u operaciones de

E/S) y le proporciona seis motores de bases de datos conocidos entre los que elegir, incluidos Amazon Aurora, PostgreSQL, MySQL, MariaDB, Oracle Database y SQL Server. (Sitio Web AWS, 2021).

Como herramienta para alojarlo en la web se cuenta con:

• **Amazon Web Services (AWS)** ofrece soluciones de hospedaje web en la nube que proporcionan a los negocios, las organizaciones sin ánimo de lucro y los organismos gubernamentales maneras de entregar sus sitios y aplicaciones web a bajo costo. (Sitio Web AWS, 2021)

#### <span id="page-10-0"></span>*Competencias*

En la actualidad, existen diversas plataformas educativas mediante juegos. Se detalla a continuación la siguiente tabla comparativa:

*Ilustración 1: Tabla de Competencias*

<span id="page-10-3"></span>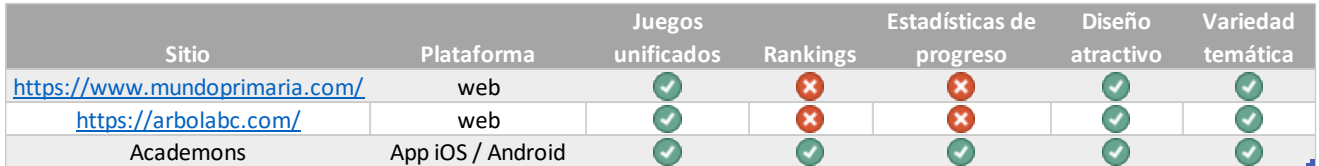

<span id="page-10-1"></span>Fuente: Elaboración propia.

## **Diseño metodológico**

#### <span id="page-10-2"></span>*Herramientas Metodológicas*

En el diseño de esta plataforma se utiliza Scrum como metodología de trabajo. Tal como lo define el sitio web 'Proyectos Ágiles', organización sin fines de lucro y con orientación educativa:

> Scrum es un proceso en el que se aplican de manera regular un conjunto de buenas prácticas para trabajar colaborativamente, en equipo, y obtener el mejor resultado posible de un proyecto. Estas prácticas se apoyan unas a otras y su selección tiene origen en un estudio de la manera de trabajar de equipos altamente productivos.

Para el desarrollo del código se toma como base HTML, donde permite integrar funcionalidad (JS), diseño (CSS) y manejo de BD (SQL).

El alojamiento web está disponible en la nube de Amazon, donde se cuenta además con Amazon RDS.

#### <span id="page-11-0"></span>*Recolección de Datos*

Entre las técnicas utilizadas para la recolección de datos e información inherente al proyecto, se considera relevante la observación del comportamiento del público objetivo con respecto a las tecnologías que los rodean. También la búsqueda en la web de opiniones de especialistas (psicólogos, pediatras, docentes, entre otros que fuimos citando a lo largo del presente documento).

No obstante, el análisis de Pros y Contras (ilustración 1) de los sitios que son considerados como competencia, fue una fuente de información importante para ubicar al proyecto en la posición que deseamos.

Destacamos la realización de una entrevista con la Licenciada en Psicología Noelia Tablada, MP 2441, quien brindó sugerencias de colores, animales y formas con mayor atractivo al público objetivo:

> Para lograr atraer a los niños de las edades indicadas, es recomendable utilizar colores brillantes y con luminosidad, que logre llamar su atención sin saturar la pantalla. Utilizar animales grandes, como hipopótamos, rinocerontes, elefantes, dando contraste con aves o animales pequeños, con la finalidad de generar el impacto entre ambas figuras. Las formas más complejas empiezan a conocerlas en dicha en la franja etaria, incluir triángulos de distintas formas, rombos, elipses o paralelogramos.

## <span id="page-12-0"></span>*Planificación del Proyecto*

## La planificación del proyecto fue diagramada acorde al siguiente Gantt:

<span id="page-12-1"></span>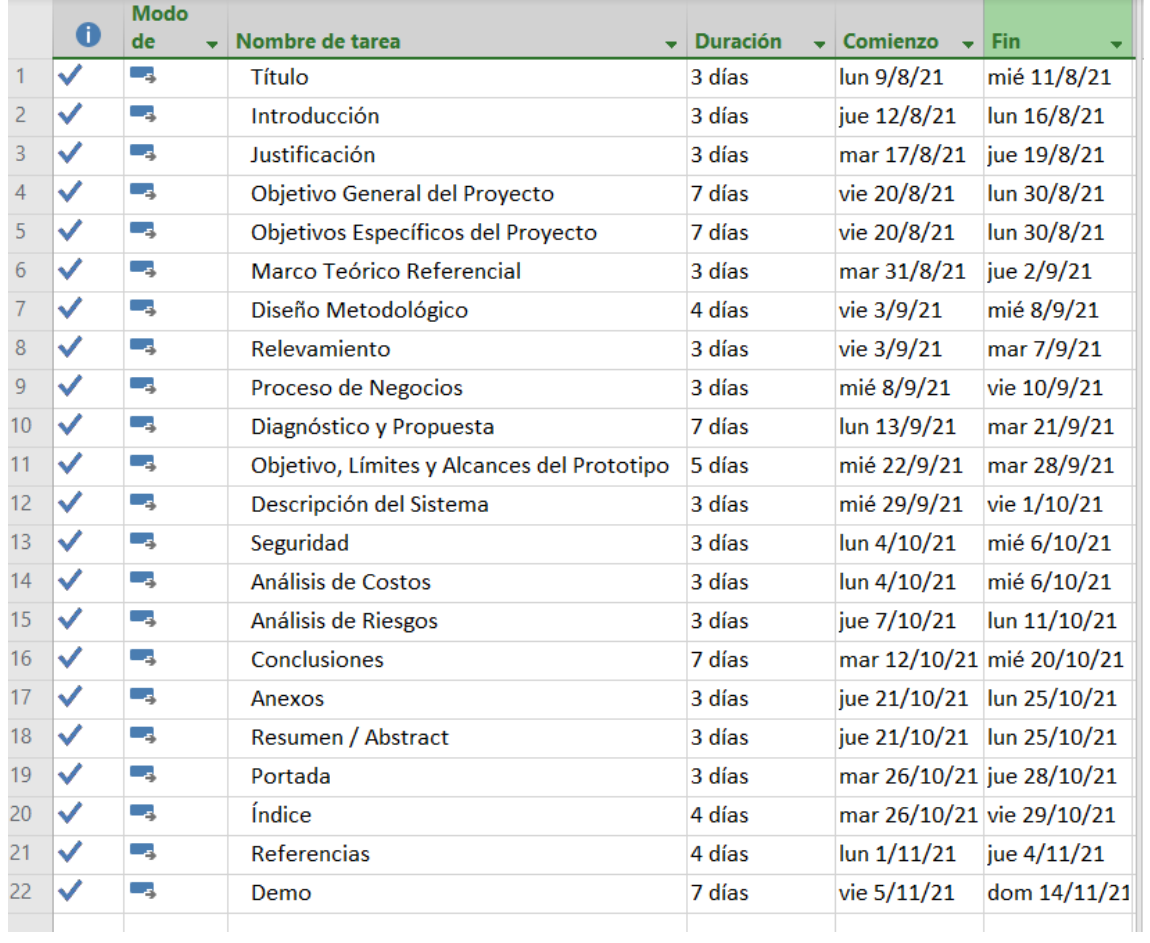

#### *Ilustración 2: Tabla Gantt*

#### *Ilustración 3: Diagrama de Gantt*

<span id="page-13-0"></span>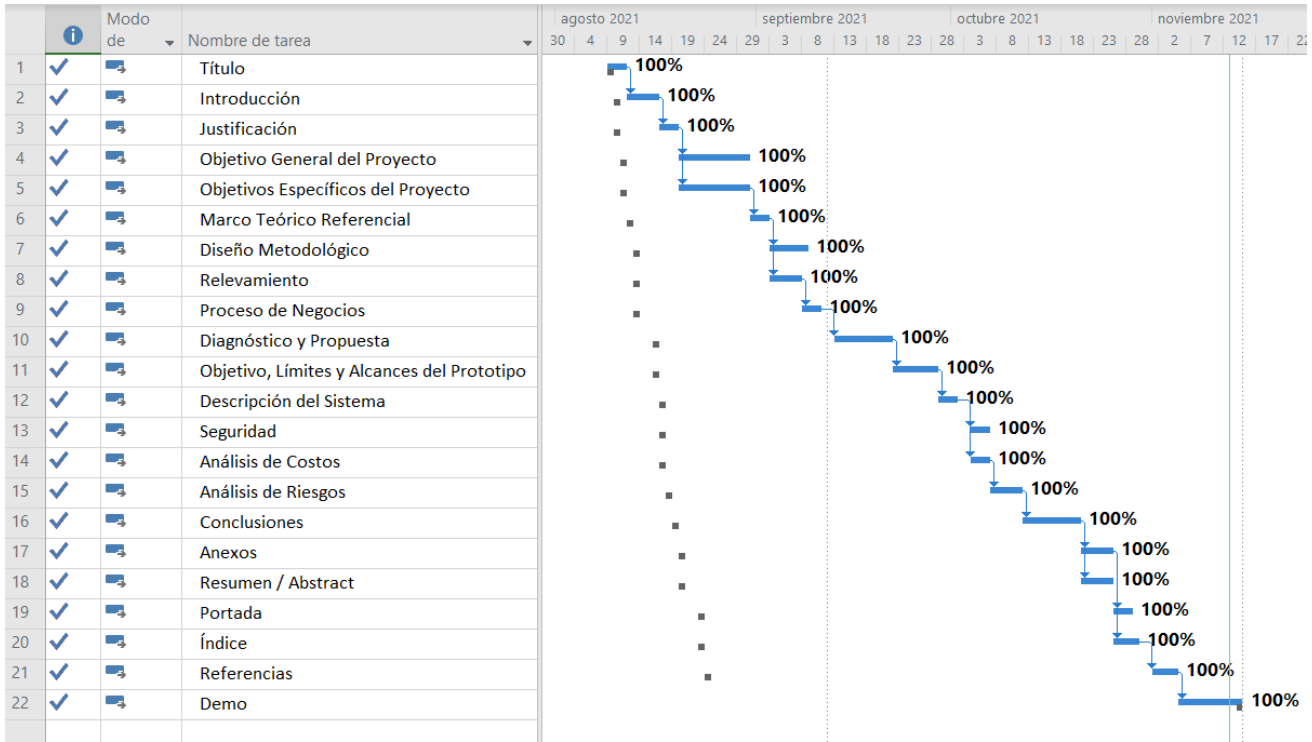

### **Relevamiento**

<span id="page-14-0"></span>El relevamiento se realizó sobre una organización modelada, dado a que no corresponde a una estructura jerárquica, sino a la interacción del niño en la plataforma. No obstante, se realizaron las definiciones que se detallan a continuación.

#### <span id="page-14-1"></span>*Relevamiento Estructural*

Debido a que el proyecto refiere a una plataforma educativa en base a juegos, no se puede ubicar geográficamente el proyecto. De igual modo, las características mínimas para interactuar con la plataforma son: computadora personal, procesador Intel Core I3, 4gb de memoria RAM, 500gb HDD, Windows 10, conexión a internet, browser instalado.

#### <span id="page-14-2"></span>*Relevamiento Funcional*

Acorde a la orientación del proyecto, se pueden definir las funciones de las personas intervinientes alrededor de los niños:

- Padres y familiares: personas responsables de la supervisión de los niños en torno a la utilización de la tecnología.
- Docentes y acompañantes terapéuticos: personas que acompañan la educación y el desarrollo intelectual de los niños.

En el relevamiento se identifican los siguientes procesos:

- 1. Selección del juego
- 2. Panel de análisis de aprendizaje

Procedemos a detallar los mismos:

**Proceso**: Selección del juego

- Roles:
	- o Niño (jugador)
	- o Palabras clave (PC)
	- o Plataforma del juego (interfaz)
	- o Sitio de búsqueda (SB)
	- o Nube

• Pasos:

El jugador puede utilizar un SB, mediante completar en un cuadro de búsqueda las PC para ingresar a la interfaz deseada o bien escribir la dirección manualmente. Ingresa datos de usuario y contraseña para acceder a su perfil. Dentro de la misma elige la temática con la que quiere interactuar.

Las interfaces están alojadas en nubes de distintos proveedores, pero este punto es transparente para el jugador.

**Proceso**: Panel de análisis de aprendizaje

- Roles:
	- o Niño (jugador)
	- o Plataforma del juego (interfaz)
	- o Padres (supervisores)
- Pasos:

Dentro de la interfaz relevada, se puede visualizar estadísticas del progreso de cada jugador para análisis y seguimiento de aprendizaje.

## **Procesos de Negocio**

<span id="page-16-0"></span>Acorde a los procesos relevados en el relevamiento funcional, podemos describir un proceso genérico a partir del siguiente esquema:

<span id="page-16-1"></span>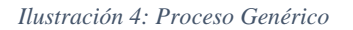

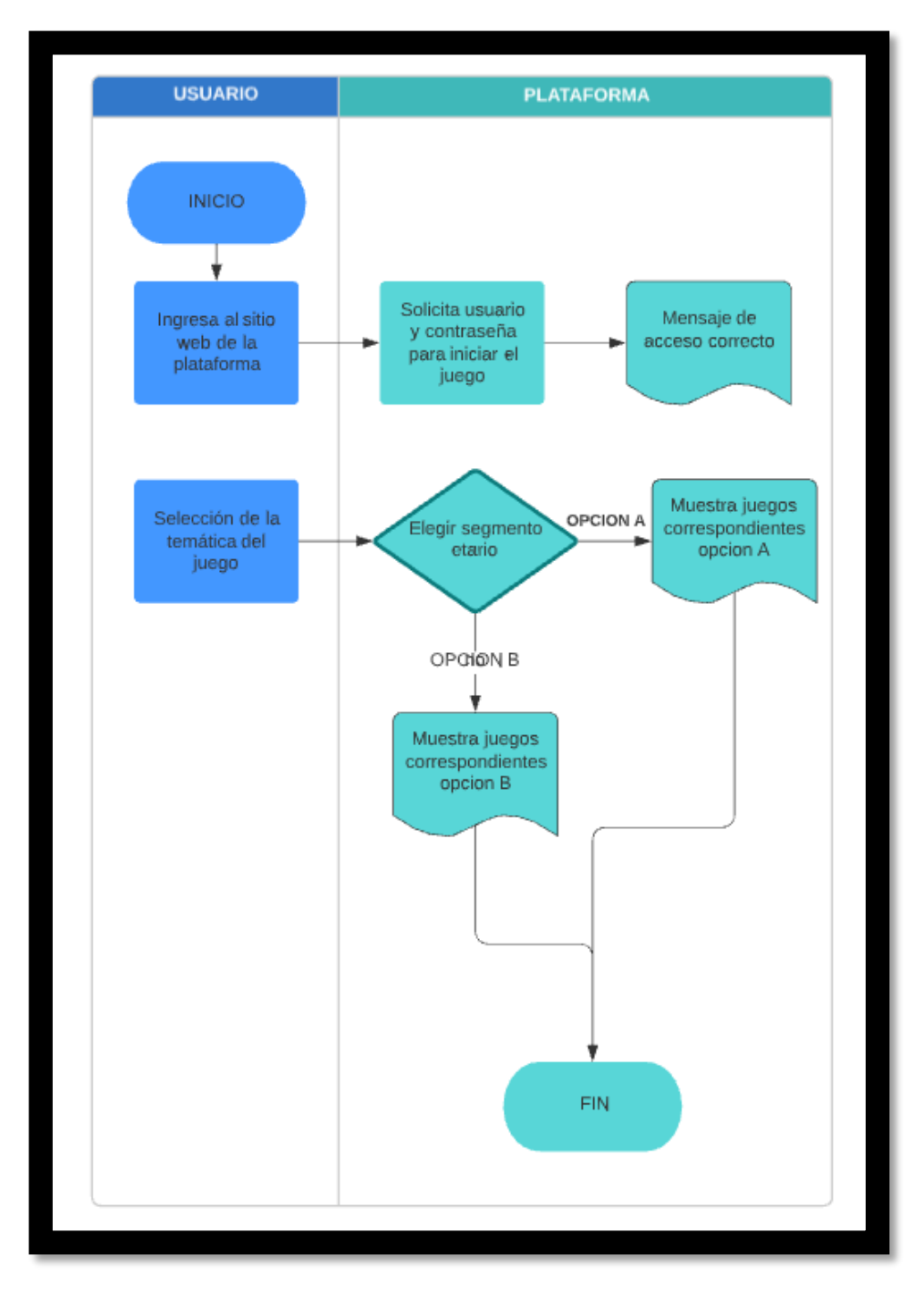

## **Diagnóstico y Propuesta**

#### <span id="page-17-1"></span><span id="page-17-0"></span>*Diagnóstico*

A continuación, se detalla el diagnóstico de los procesos definidos.

<span id="page-17-6"></span>*Tabla 1. Diagnostico*

#### *Nombre del proceso: Panel de análisis de aprendizaje*

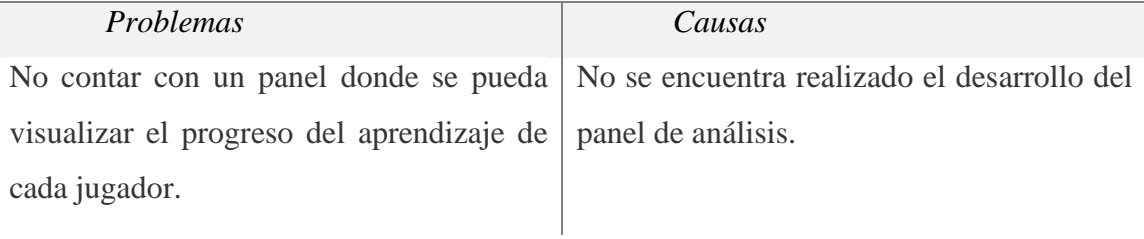

Fuente: Elaboración propia.

#### <span id="page-17-2"></span>*Propuesta*

Se propone permitir visualizar el progreso de cada jugador en diferentes aspectos del juego con la finalidad de lograr oportunidades de aprendizaje en asignaturas basadas en ciencias formales, naturales y sociales.

Haciendo foco en los niños de educación primaria básica y tomando como lineamiento base el relevamiento realizado, con la finalidad de brindar una mejor experiencia a los usuarios del sistema, se propone desarrollar el análisis de las respuestas y mostrarlo gráficamente para su utilización académica.

## **Objetivo, Limites y Alcance del Prototipo**

### <span id="page-17-4"></span><span id="page-17-3"></span>*Objetivo del prototipo*

Desarrollar un sistema bajo estrategias de gamificación para niños en educación primaria básica.

### <span id="page-17-5"></span>*Límites*

El prototipo está definido desde el ingreso del usuario hasta el cierre de la sesión del juego.

### <span id="page-18-0"></span>*Alcances*

El prototipo tiene el siguiente alcance:

- Gestión de ingreso vía web a la plataforma de los usuarios existentes.
- Selección de juegos.
- Manejo de bases de datos de preguntas.
- Interacción con el usuario mediante preguntas y respuestas.
- Muestra de progreso en el juego.
- Ranking de jugadores.
- Creación de nuevas preguntas.
- Reportar pregunta incorrecta.

## **Descripción del Sistema**

### <span id="page-18-2"></span><span id="page-18-1"></span>*Producto Backlog*

A continuación, en la tabla 2, se describe el product backlog correspondiente al prototipo del proyecto.

#### *Tabla 2. Product Backlog*

<span id="page-18-3"></span>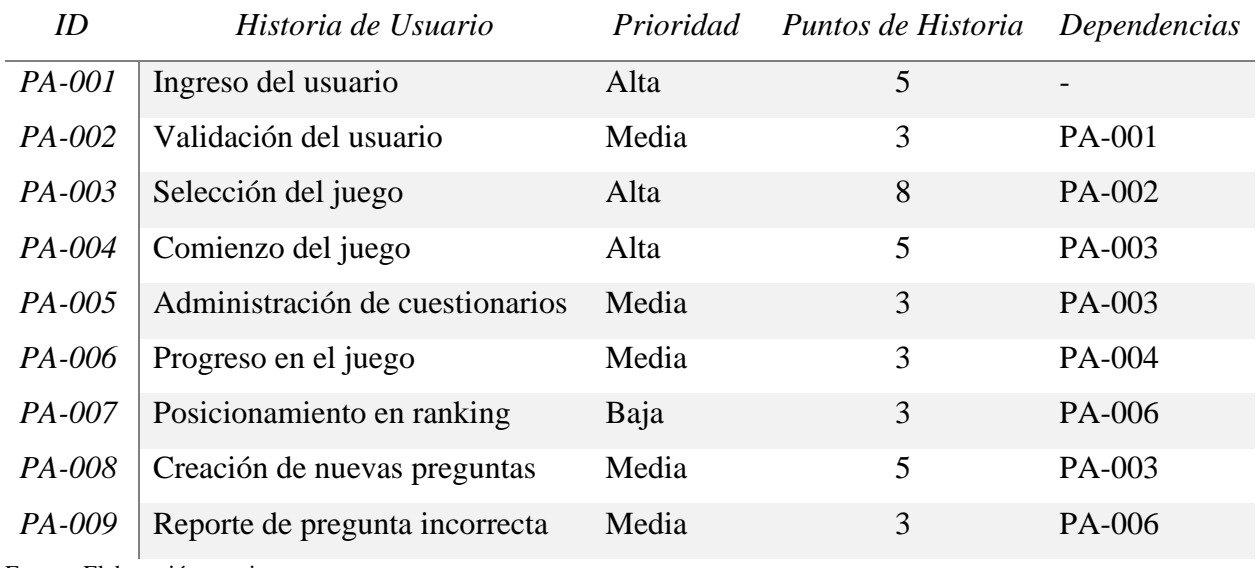

## <span id="page-19-0"></span>*Historias de Usuario*

En el siguiente desarrollo, se describen las historias de usuario del product backlog.

<span id="page-19-1"></span>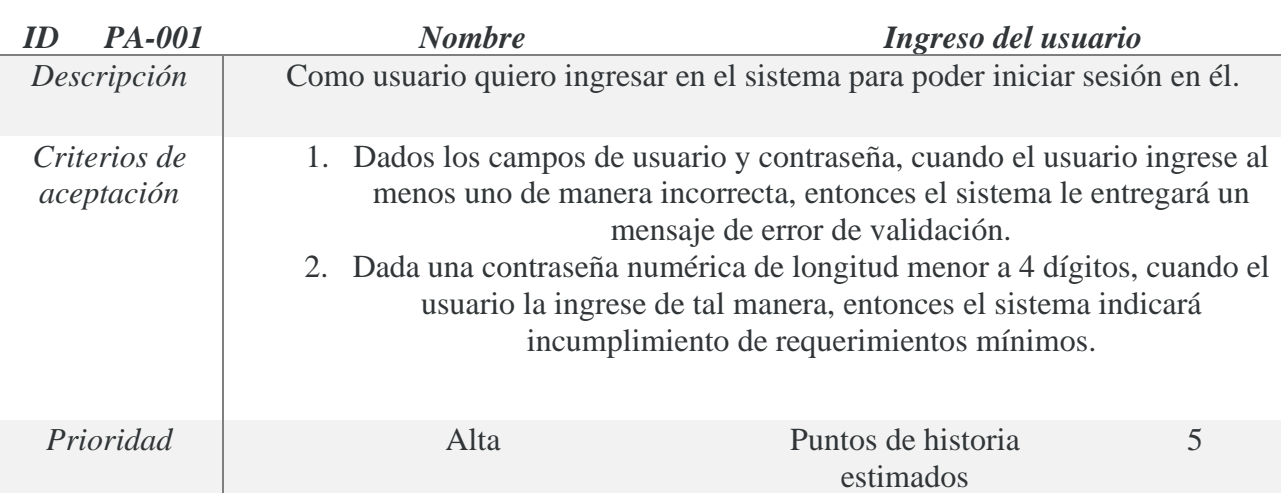

*Tabla 3. Historia de Usuario PA-001*

Fuente: Elaboración propia.

*Tabla 4. Historia de Usuario PA-002*

<span id="page-19-2"></span>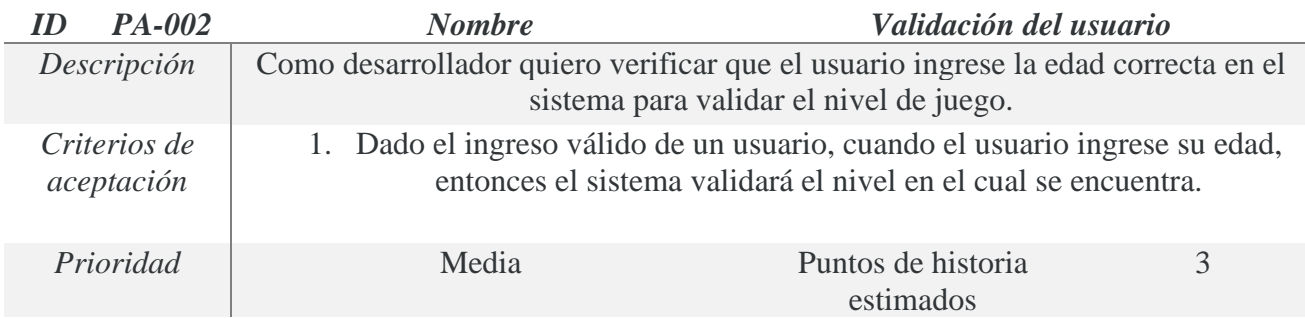

#### *Tabla 5. Historia de Usuario PA-003*

<span id="page-20-0"></span>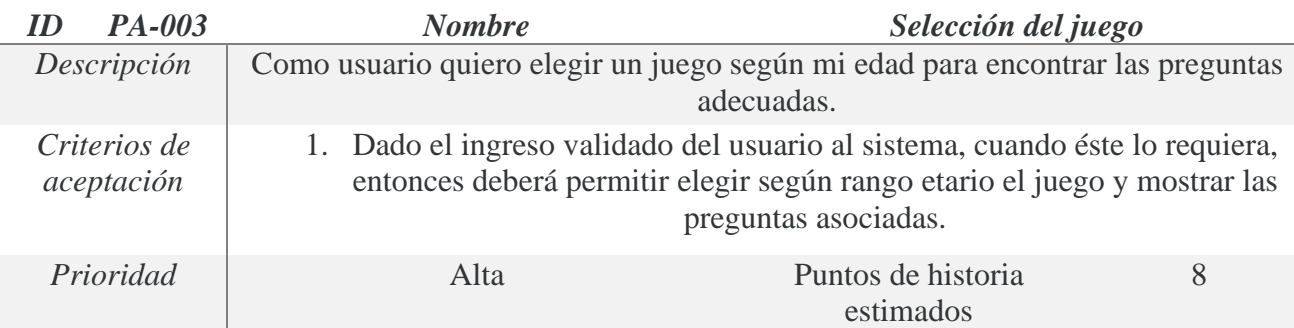

Fuente: Elaboración propia.

*Tabla 6. Historia de Usuario PA-004*

<span id="page-20-1"></span>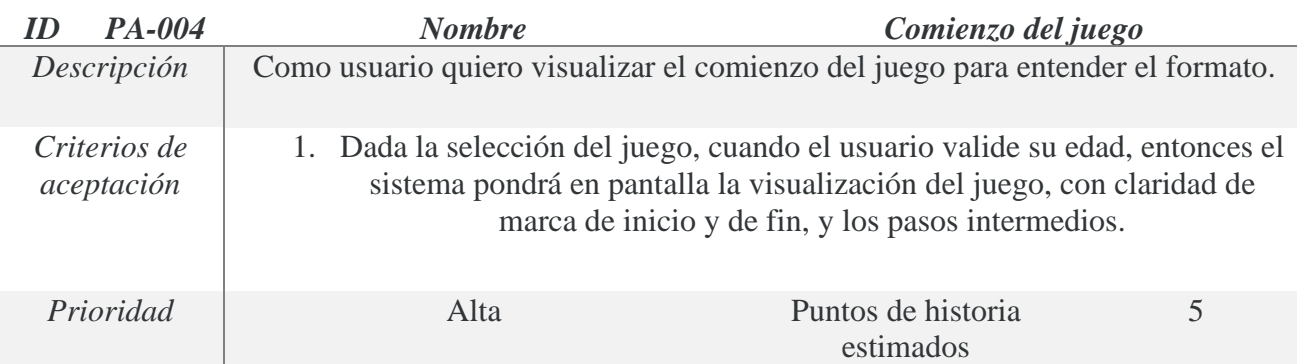

#### *Tabla 7. Historia de Usuario PA-005*

<span id="page-20-2"></span>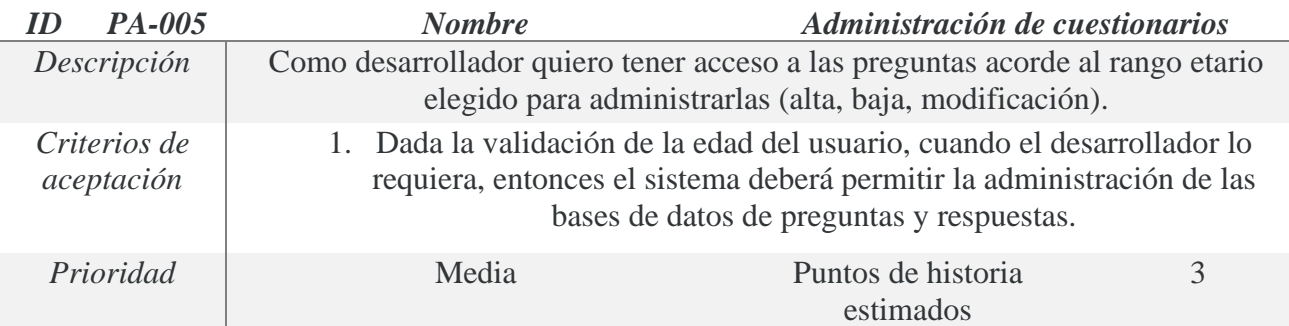

#### *Tabla 8. Historia de Usuario PA-006*

<span id="page-21-0"></span>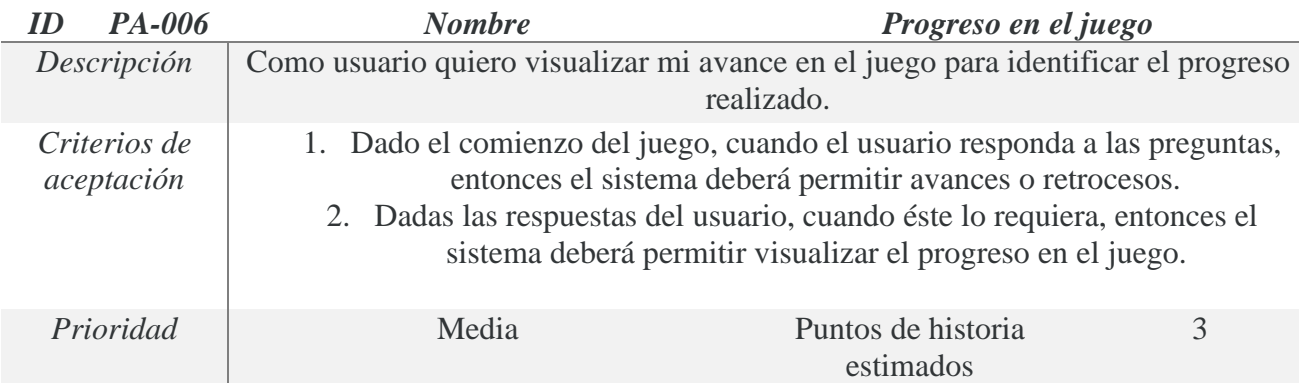

Fuente: Elaboración propia.

#### *Tabla 9. Historia de Usuario PA-007*

<span id="page-21-1"></span>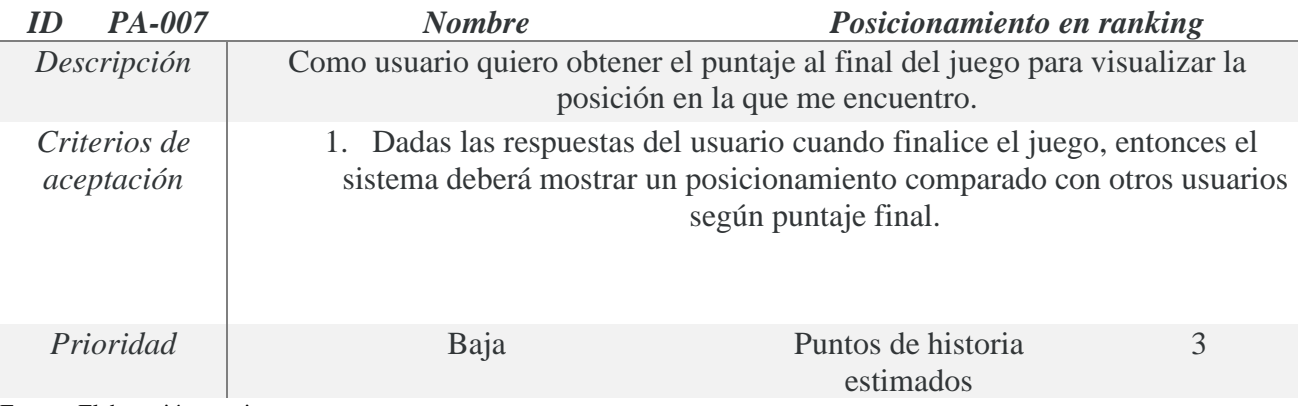

Fuente: Elaboración propia.

#### *Tabla 10. Historia de Usuario PA-008*

<span id="page-21-2"></span>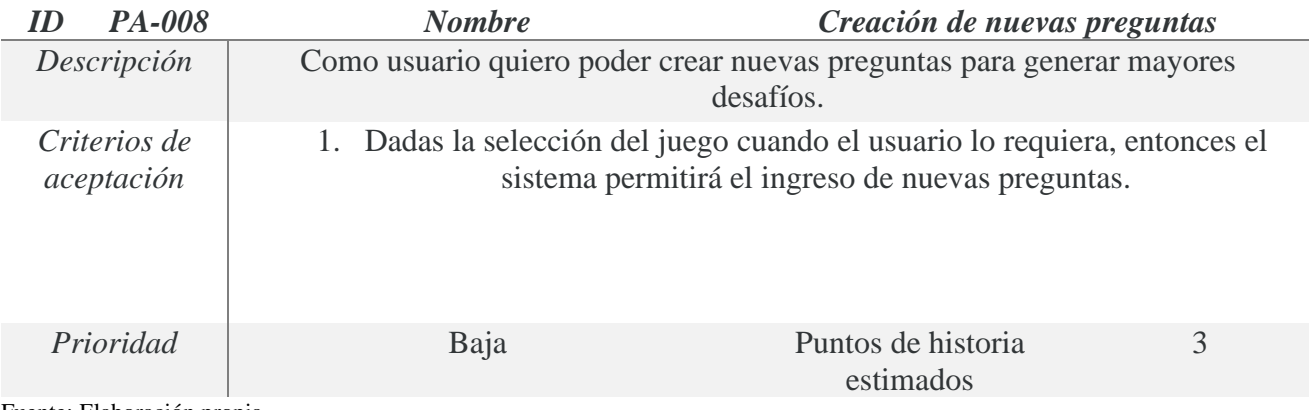

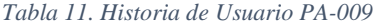

<span id="page-22-1"></span>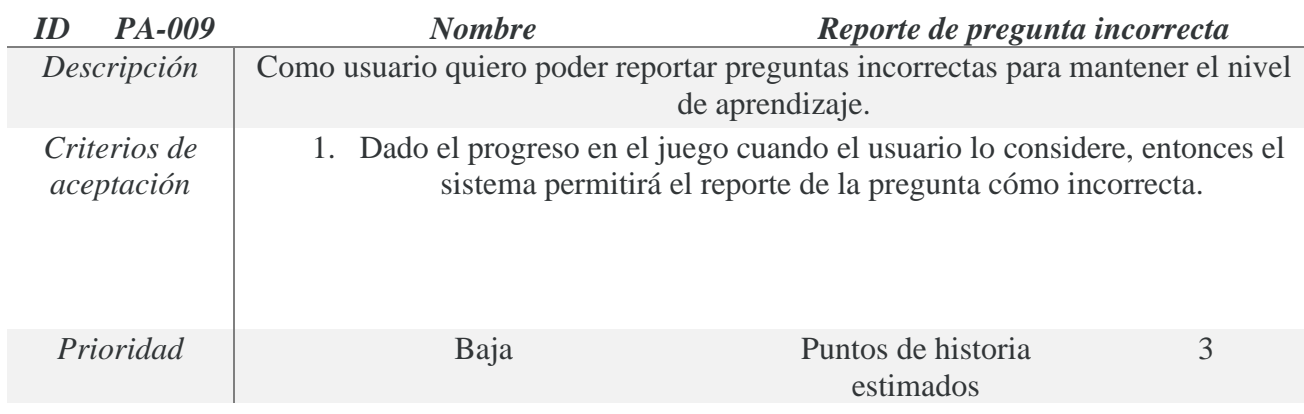

## <span id="page-22-0"></span>*Sprint Backlog*

En la siguiente tabla se detalla el primer sprint, para el cual es estimó un esfuerzo de 11 días.

<span id="page-22-2"></span>*Tabla 12. Detalle del Sprint 1*

| <b>HU</b> involucradas                  | ID | <b>Tareas</b>                                                                     | <b>Prioridad</b> | <b>Estimado</b> | <b>Estado</b> |
|-----------------------------------------|----|-----------------------------------------------------------------------------------|------------------|-----------------|---------------|
|                                         | 01 | Codificación de campos de<br>usuario y contraseña                                 | Alta             | 2 días          | Hecho         |
| <i>PA-001</i><br>Ingreso del<br>usuario | 02 | Validación de campos<br>ingresados.                                               | Media            | 3 días          | Hecho         |
| PA-002<br>Validación del<br>usuario     | 03 | Diseñar interfaz gráfica.                                                         | Alta             | 2 días          | Hecho         |
| <i>PA-003</i><br>Selección del<br>juego | 04 | Permitir selección del juego<br>según edad                                        | Alta             | 3 días          | Hecho         |
|                                         | 05 | Validación de la edad del<br>usuario mediante solicitud<br>de fecha de nacimiento | Media            | 1 día           | Hecho         |

*Sprint 1*

<span id="page-23-0"></span>Se describe en la siguiente ilustración el DER referente al prototipo.

<span id="page-23-2"></span>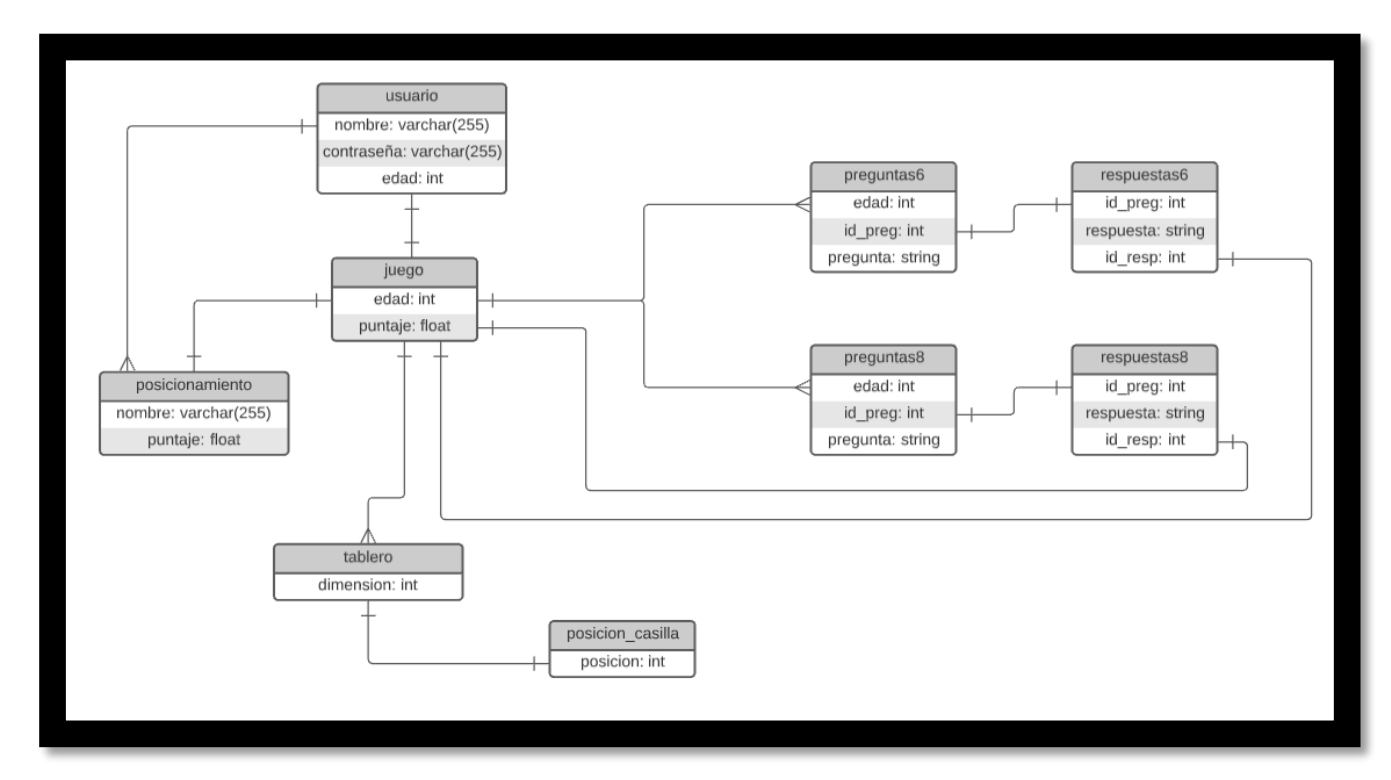

#### *Ilustración 5. DER*

Fuente: Elaboración propia.

<span id="page-23-1"></span>*Prototipos de Interfaces de Pantallas*

Se modelan a continuación las interfaces de pantalla del prototipo.

Tal como se observa en la ilustración 6, se define la estructura de navegación por la plataforma.

*Ilustración 6. Estructura de Navegación*

<span id="page-24-0"></span>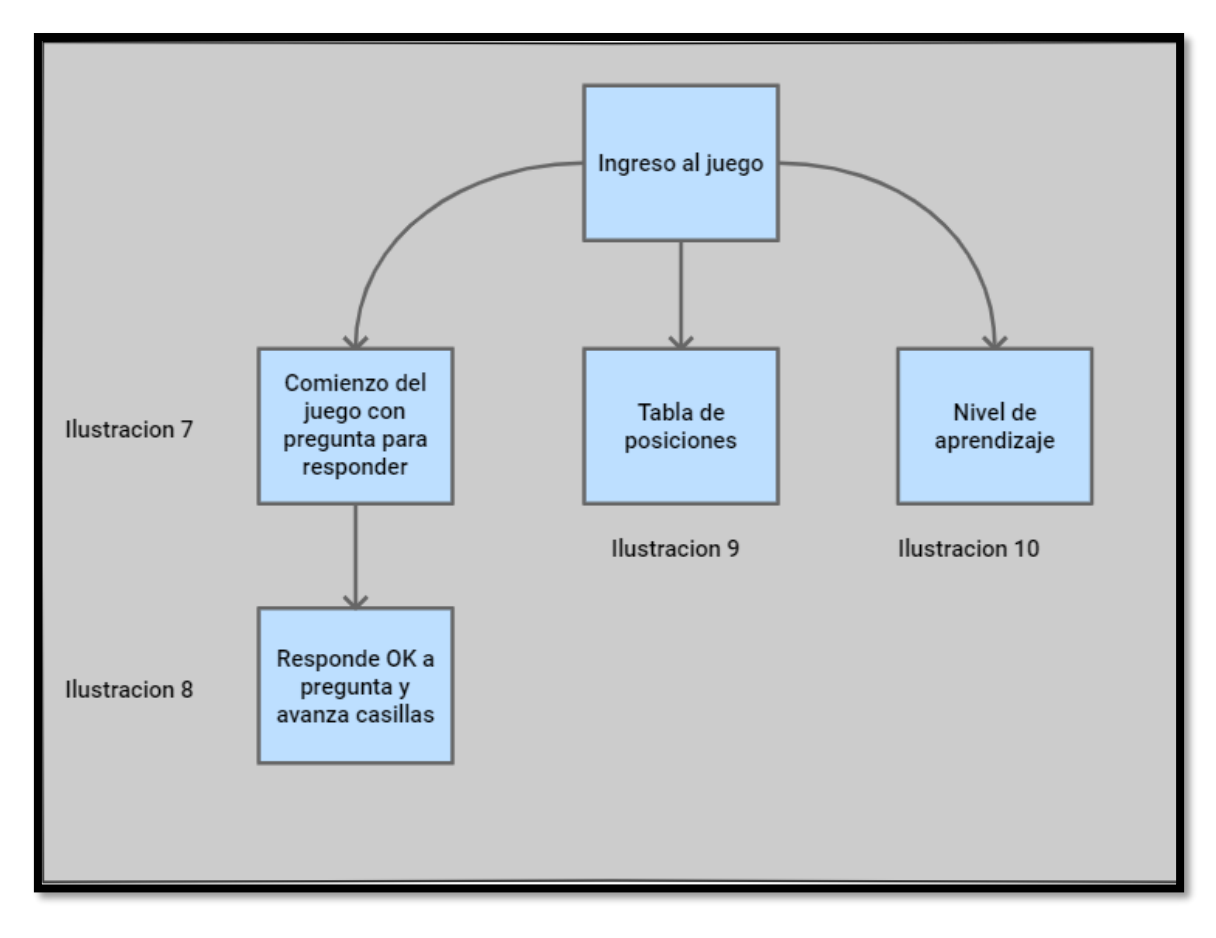

Por su parte, en el gráfico 7, se determina el comienzo del juego, tomando al nivel inicial (6 y 7 años) como modelo para el prototipo. Se toma como usuario con ingreso correcto al 'Jugador 1'. El juego comienza clicando en 'Comienzo del juego'.

Como paso inicial, el jugador 1 se encuentra en 'Start', debe primero responder correctamente para poder tirar el dado y avanzar tantos casilleros según puntaje obtenido. Debajo del cuadro de pregunta, se encuentra la opción de 'Reportar pregunta' para solicitar su revisión.

<span id="page-25-0"></span>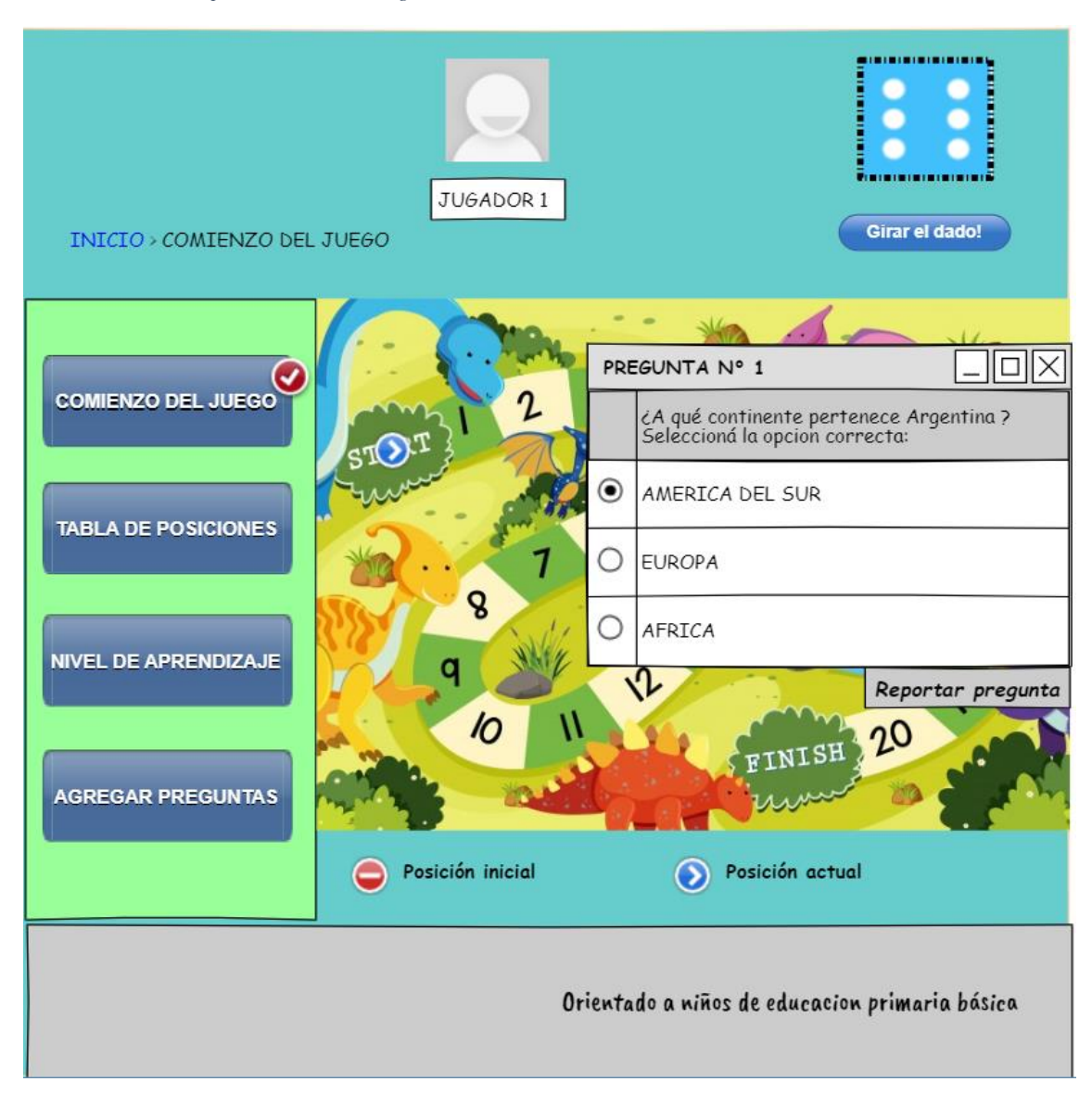

*Ilustración 7. Prototipo Comienzo del Juego*

Fuente: Elaboración propia, imagen base del tablero recuperada de freepik.es (octubre 2021).

Habiendo respondido correctamente, avanza y muestra el progreso en pantalla indicando con el botón azul la posición actual. Tal como se muestra en el gráfico 8.

<span id="page-26-0"></span>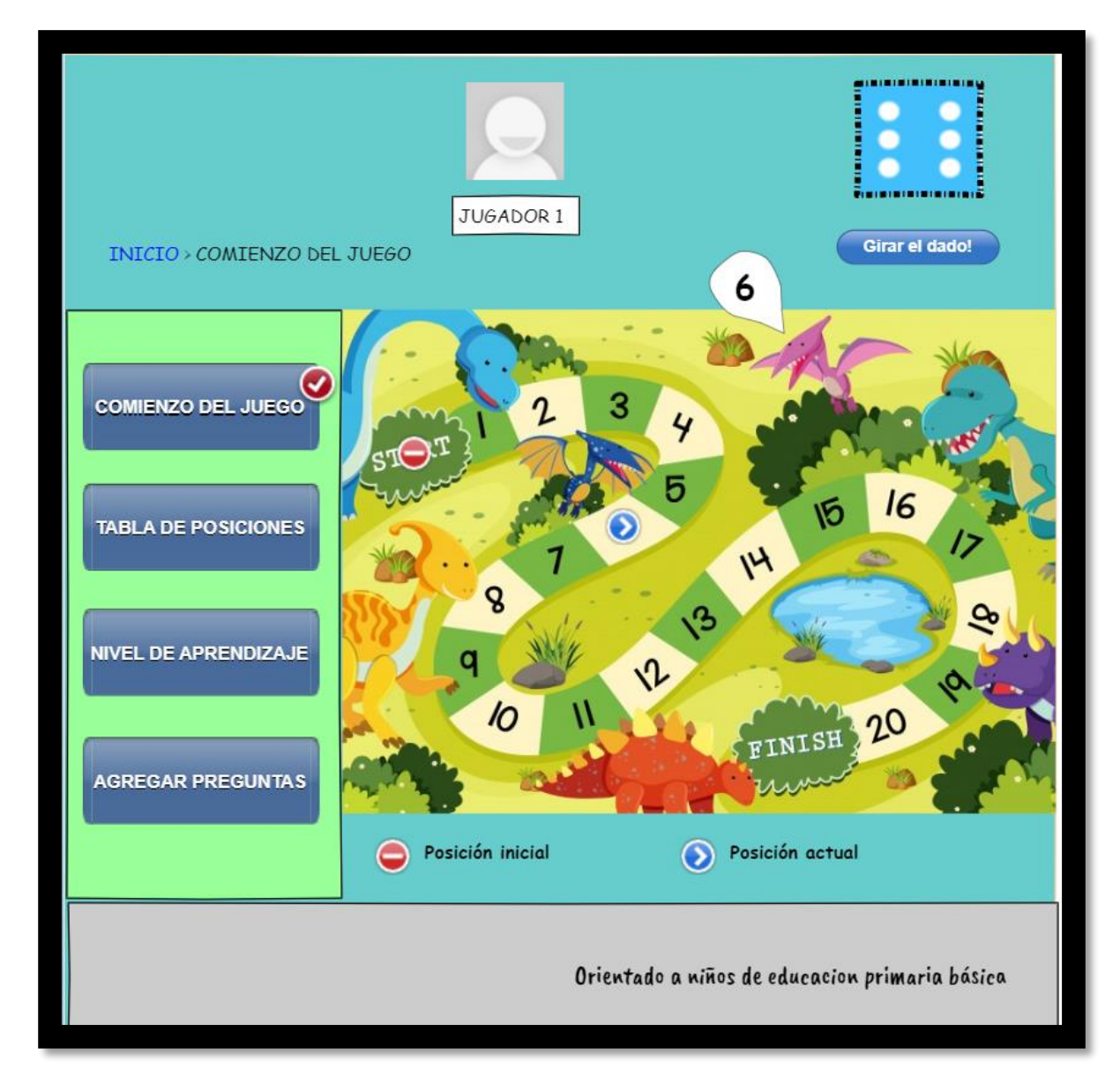

*Ilustración 8. Prototipo Responde correctamente y avanza.*

Fuente: Elaboración propia, imagen base del tablero recuperada de freepik.es (octubre 2021).

En la siguiente ilustración se visualiza el ranking semanal de jugadores. Tiene como finalidad generar retos y competencias internas entre jugadores con el objetivo de obtener mayor cantidad de respuestas correctas.

<span id="page-27-0"></span>*Ilustración 9. Prototipo Ranking Semanal*

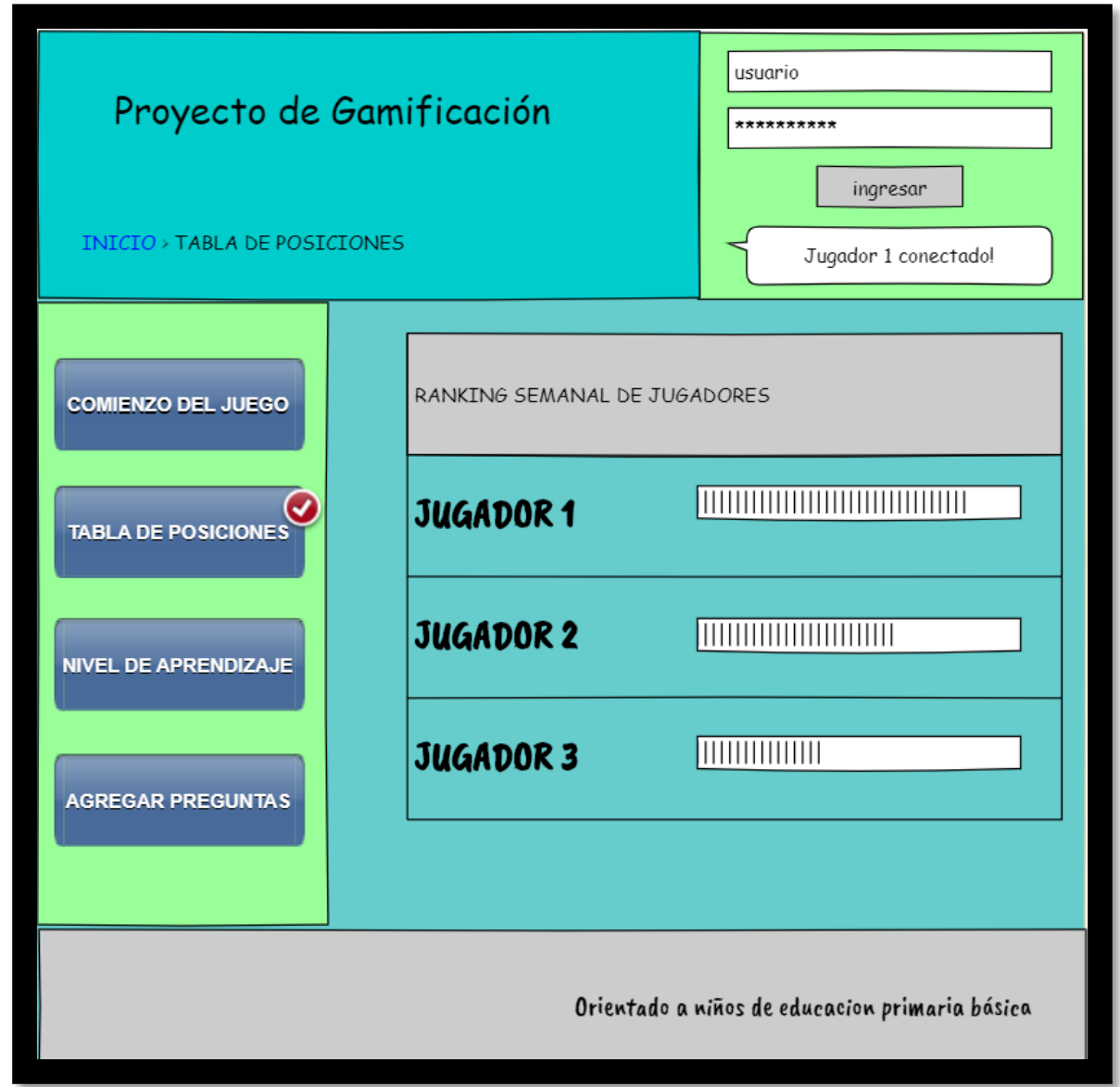

En la ilustración 10, se especifica el panel de aprendizaje con la información correspondiente al jugador 1. Permite visualizar la cantidad de respuestas correctas según las temáticas propuestas y evaluar sus puntos fuertes y donde poner foco de atención.

<span id="page-28-0"></span>*Ilustración 10. Prototipo Nivel de Aprendizaje*

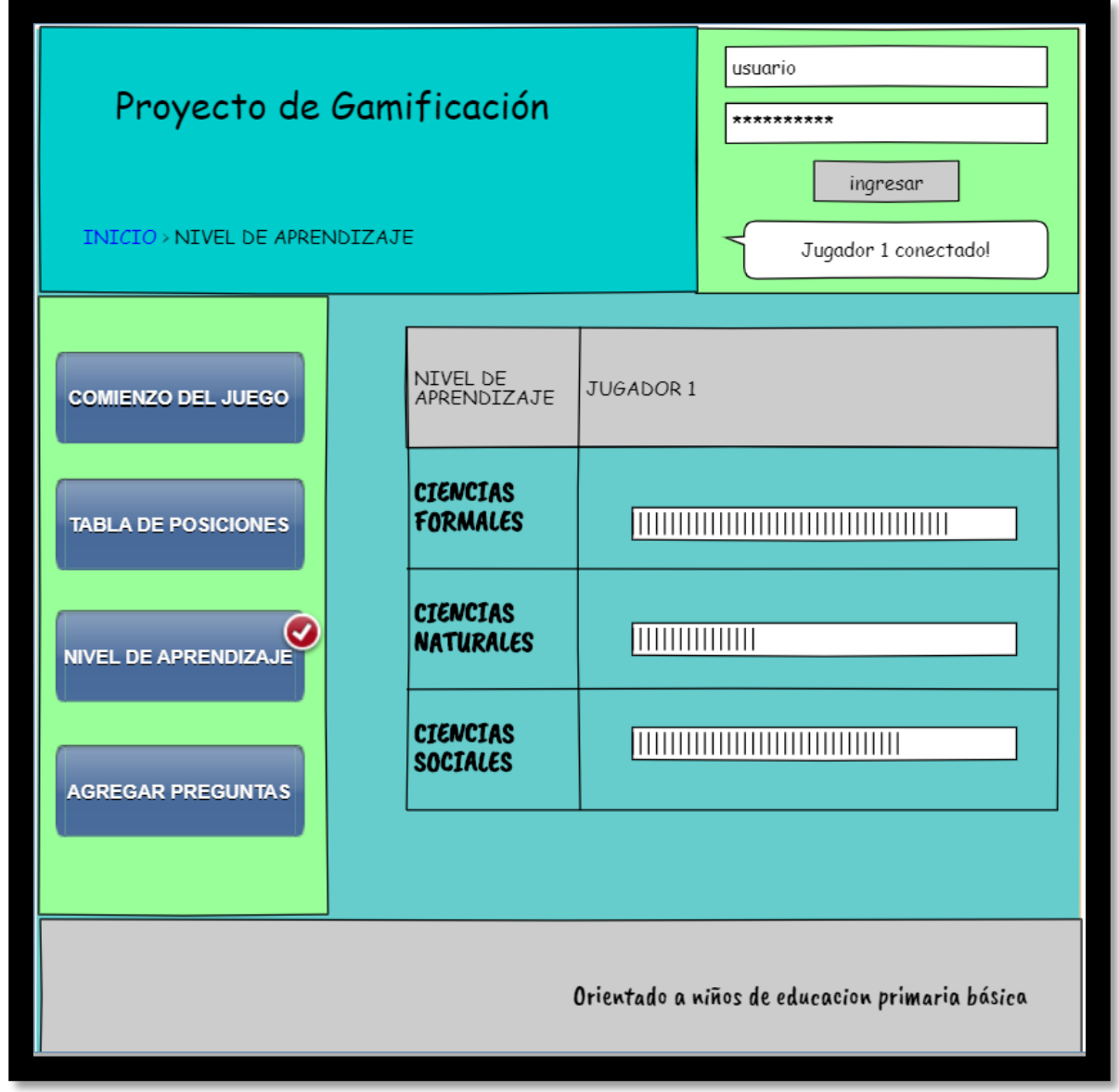

Por último, se describe la opción de agregar nuevas preguntas al juego, tal como veremos en la siguiente ilustración.

<span id="page-29-0"></span>*Ilustración 11. Prototipo Agregar Preguntas*

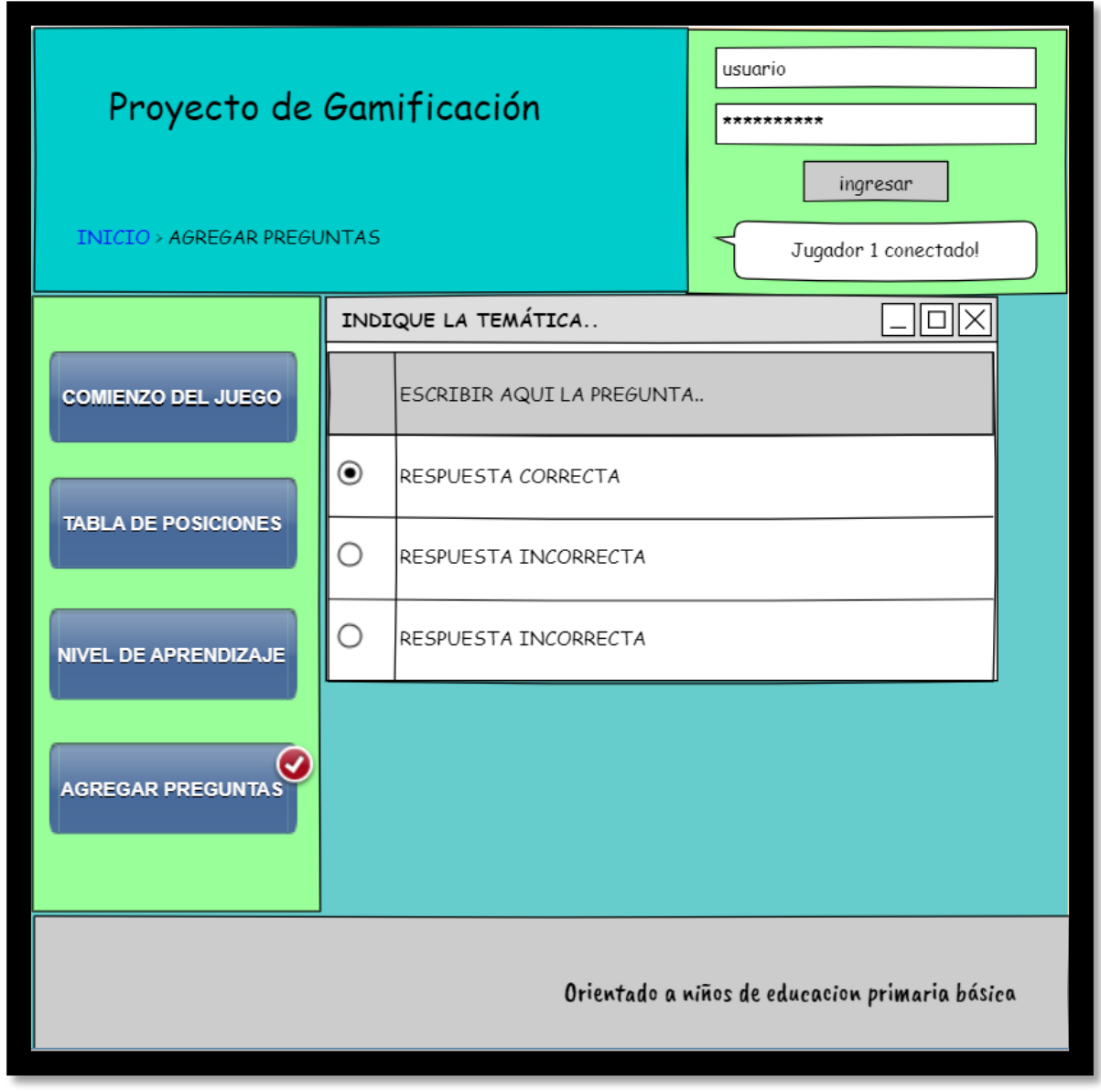

### <span id="page-30-0"></span>*Diagrama de Arquitectura*

Los alumnos del establecimiento educativo ingresan a la URL de la plataforma, mediante el navegador web previamente instalado. La comunicación está establecida mediante protocolo HTTP. El código fuente y el desarrollo gráfico se encuentran alojados en la nube de AWS, dentro de la cual también se encuentran las bases de datos relacionales que contienen las preguntas y sus respuestas.

<span id="page-30-1"></span>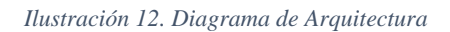

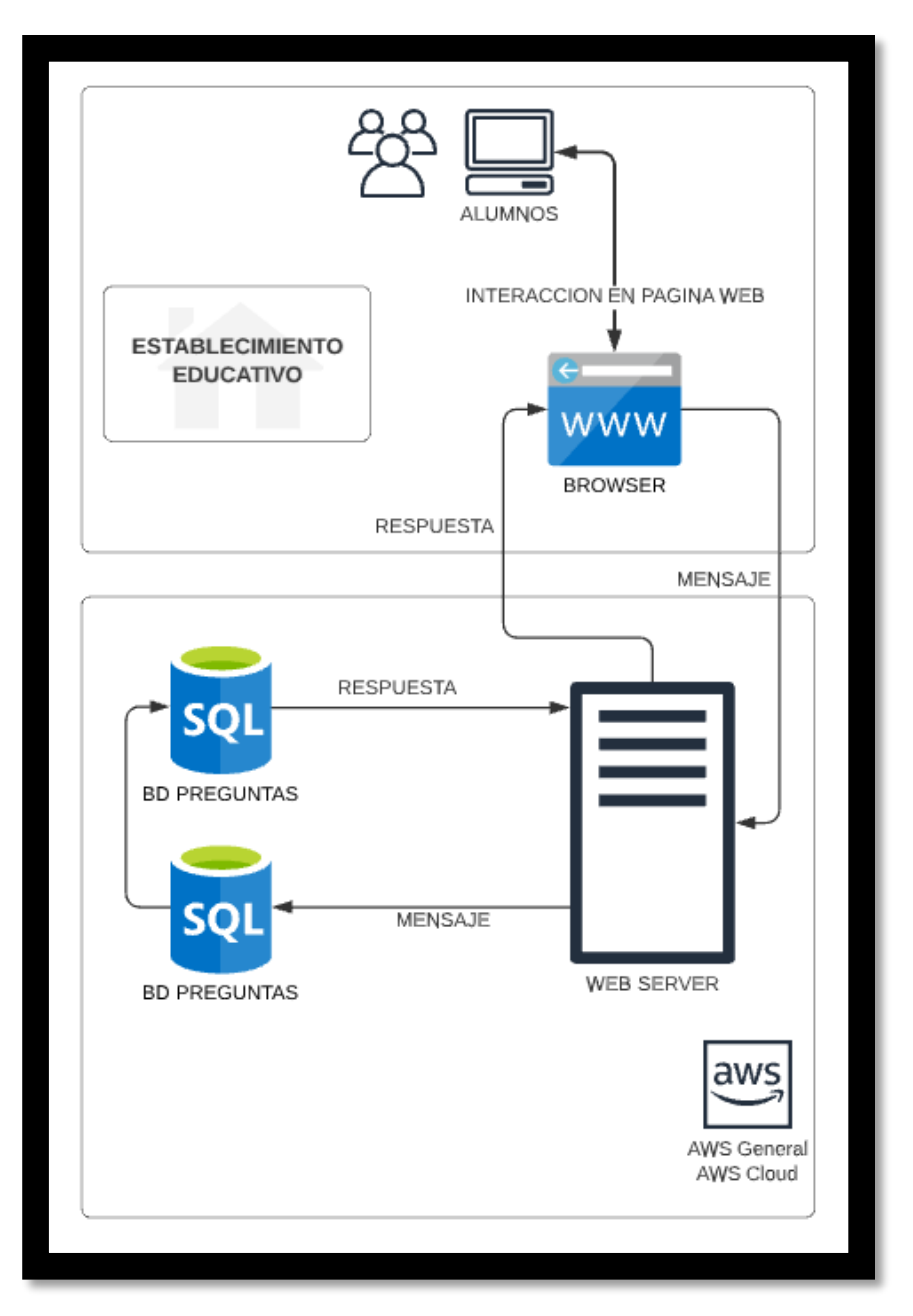

Fuente: Elaboración propia.

## **Seguridad**

<span id="page-31-0"></span>La seguridad en el acceso al sistema se implementó mediante validación de credenciales de usuario y contraseña. Para facilitar el acceso de los niños, el usuario será su número de DNI. El administrador del sistema otorga una contraseña genérica que al solicitarla tiene validez de 90 minutos, a fines de ser modificada por el usuario al ingresar por primera vez a la plataforma. Para encriptar las claves, se utiliza algoritmos de hash con sal, el cual agrega un string aleatorio y conocido por el sistema al texto elegido como contraseña, con la finalidad de dar mayor seguridad al proceso de autenticación.

Los usuarios se definen en 2 grupos, usuario jugador y usuario administrador. El primero permite la utilización del juego, creación de preguntas y visualización de avances. El segundo grupo corresponde al equipo de desarrollo y tiene acceso total.

La política de acceso está definida de la siguiente manera:

- a. La contraseña no caduca.
- b. Se bloquea luego de 10 intentos de ingreso erróneos.
- c. Debe cumplir con la siguiente estructura:
	- i. Longitud mínima de 8 caracteres.
	- ii. Debe incluir una letra mayúscula.
	- iii. Debe incluir un número.

La presente política está aplicada para todos los niveles de usuario de la plataforma.

Para el resguardo de la información, la política definida es la siguiente:

- El respaldo diario se realiza en la nube de AWS. Con el servicio AWS Backup (web AWS, 2021), con la finalidad de respaldar el sistema completo.
- Respaldo local, realizado semanalmente por los administradores del sistema. Consta de un servidor on premise, el cual corre un Windows Server 2019, con servicios de backup programados.
- Mensualmente, se comparan ambos backups y se realizan pruebas de fallas.

En todos los casos el respaldo es completo, como medida preventiva ante eventuales caídas del sistema. El tiempo máximo de perdida de servicio, no debe superar 1 (un) día laboral.

## **Análisis de Costos**

<span id="page-32-0"></span>A continuación, se detallan los costos de desarrollo e implementación del proyecto. Para una mejor distribución, describimos costos de infraestructura y costos de recursos humanos. Se considera que la duración del proyecto será de 3 meses. Se toma el valor dólar oficial \$104,71 (octubre 2021) para la conversión a pesos de los costos del hardware y de las licencias.

<span id="page-32-1"></span>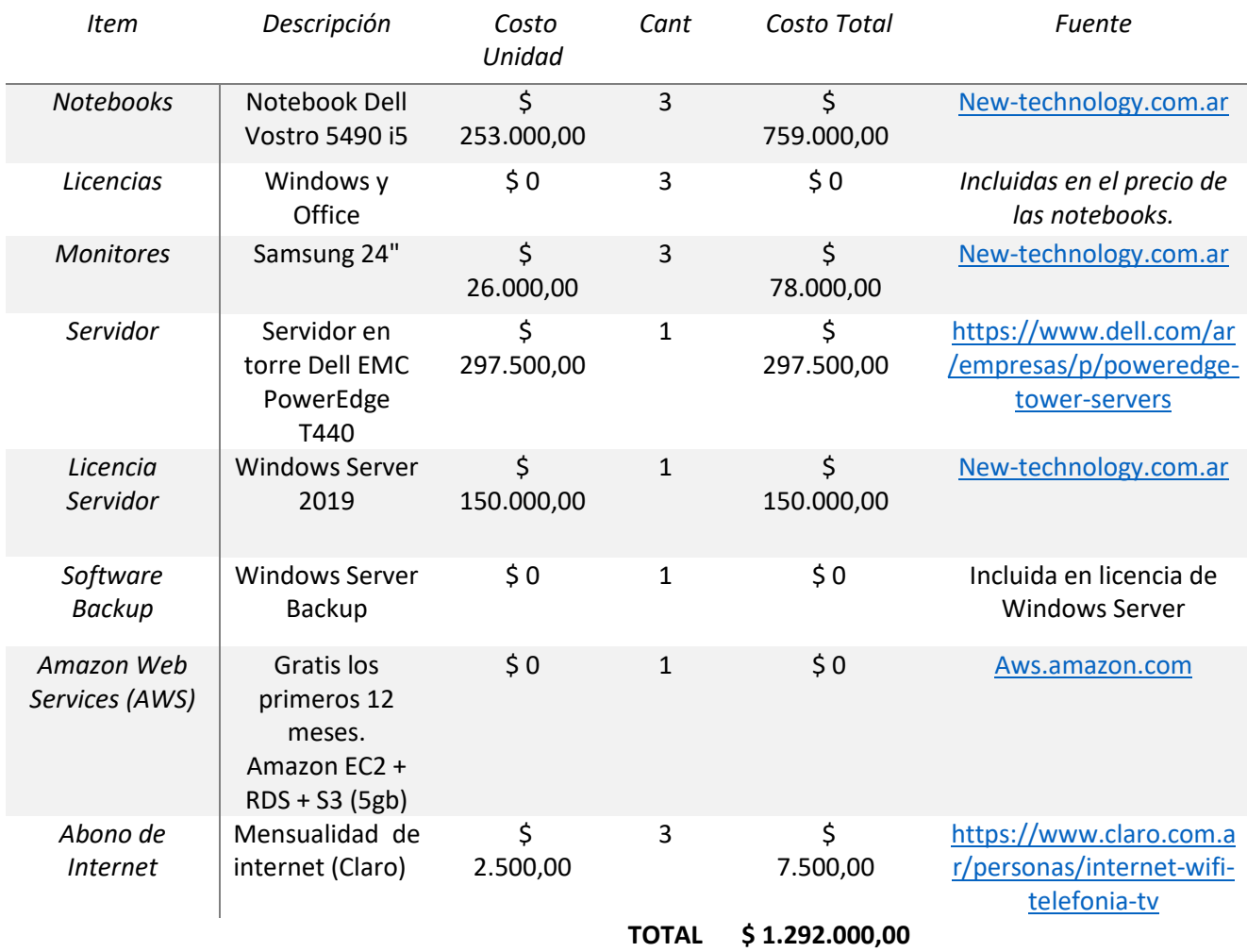

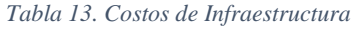

Respecto al capital humano necesario para la ejecución del proyecto, se realiza la estimación ilustrada en la tabla 14. Se contempla en el comienzo del proyecto la intervención de un especialista en psicopedagogía para el desarrollo de las temáticas. Se toma de referencia para los salarios la tabla de honorarios del CPCIPC para los profesionales de IT y del sitio web Glassdoor para la profesional en psicopedagogía, ambos recuperados de internet en octubre de 2021.

<span id="page-33-0"></span>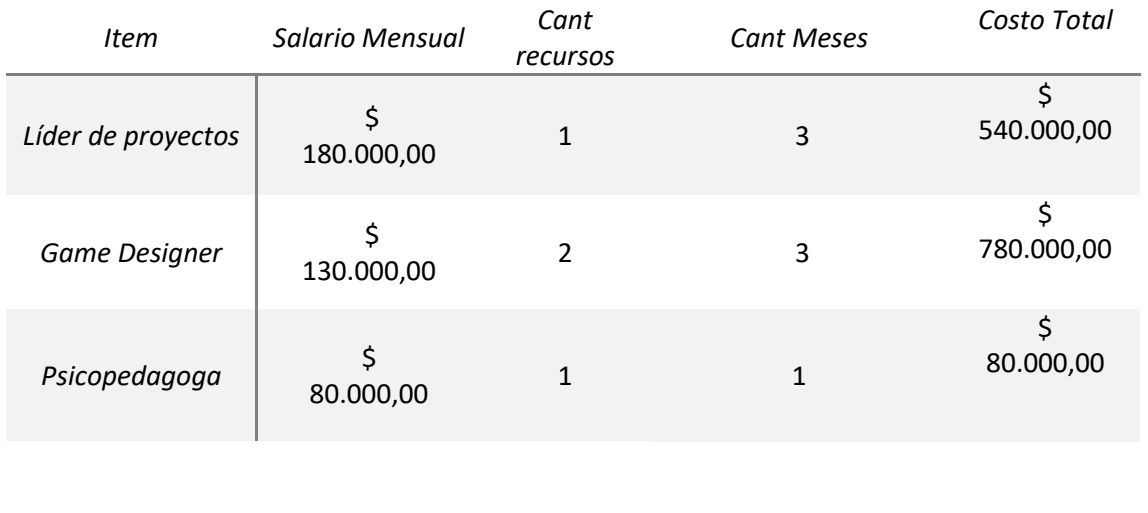

*Tabla 14. Costos de Recursos Humanos*

Fuente: Elaboración propia.

#### Se resume en la tabla 15 los costos estimados del proyecto.

*Tabla 15. Costos Totales*

<span id="page-33-1"></span>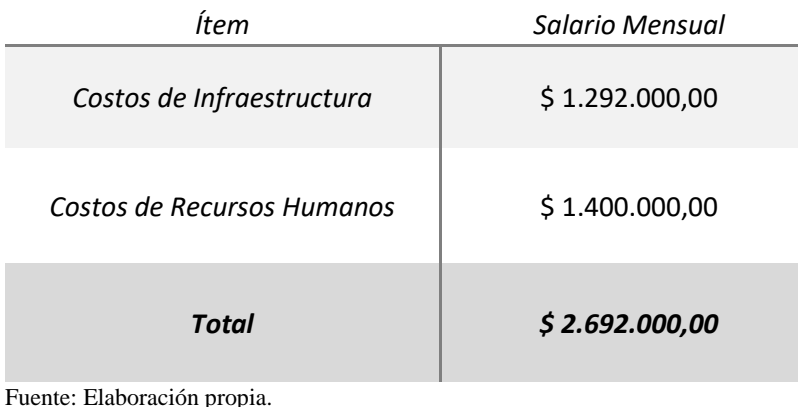

**TOTAL \$ 1.400.000.-**

## **Análisis de Riesgos**

<span id="page-34-0"></span>Se efectúa el estudio de riesgo para evaluar potenciales peligros y sus posibles consecuencias en el proyecto. El mismo tiene como finalidad, generar medidas de respuestas a éstos. En la tabla siguiente, se describen los riesgos detectados.

*Tabla 16. Análisis de Riesgos*

<span id="page-34-1"></span>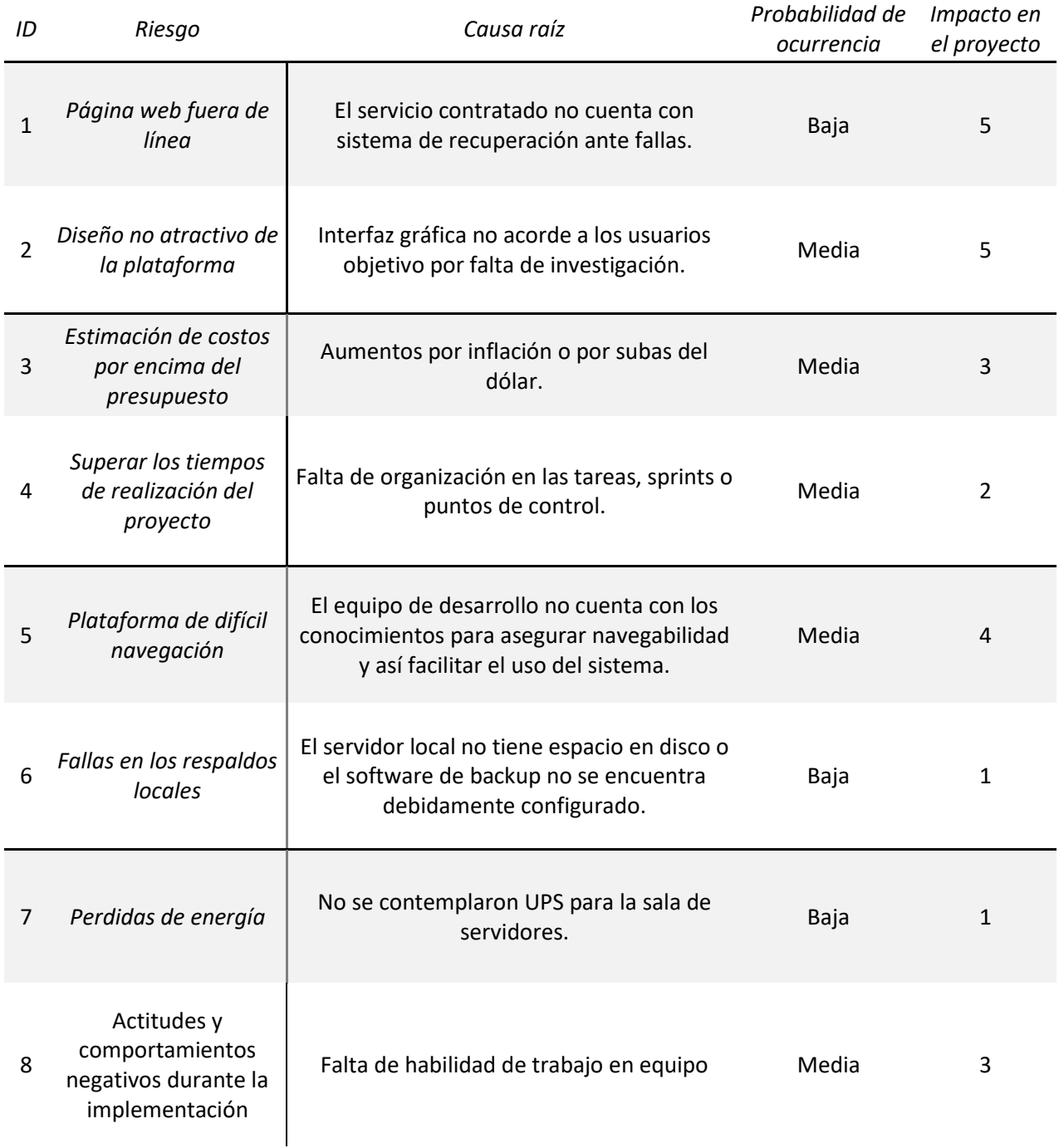

En las tablas 17 y 18, se enuncian los niveles y definiciones para la probabilidad de ocurrencia e impacto en el proyecto. Luego, en la tabla 19, se expone la matriz de riesgos, la cual nos brinda un análisis cualitativo y nos permite establecer prioridades para definir los planes de contingencia.

*Tabla 17. Probabilidad de Ocurrencia*

<span id="page-35-0"></span>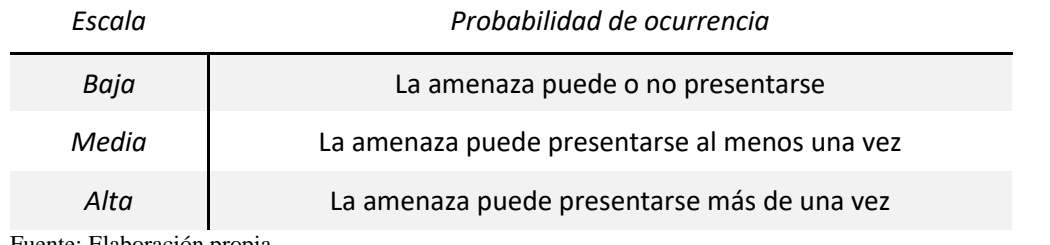

Fuente: Elaboración propia.

*Tabla 18. Impacto en el Proyecto*

<span id="page-35-1"></span>

| Escala           | Impacto en el proyecto                                   |  |  |  |
|------------------|----------------------------------------------------------|--|--|--|
| $\mathbf{1}$     |                                                          |  |  |  |
| 2                | Consecuencias para tratar y evaluar con prioridad baja.  |  |  |  |
| 3                | Consecuencias para tratar y evaluar con prioridad media. |  |  |  |
| $\boldsymbol{4}$ | Consecuencias que requieren acción inmediata.            |  |  |  |
| 5                |                                                          |  |  |  |

Fuente: Elaboración propia.

#### *Tabla 19. Matriz de Riesgos*

<span id="page-35-2"></span>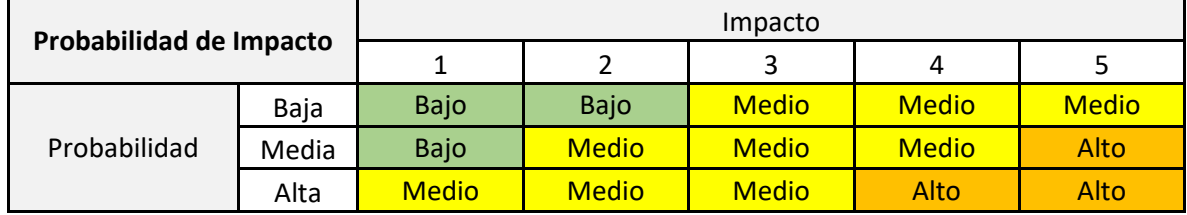

Basándonos en el análisis brindado por la tabla 19, realizamos el plan de contingencia sobre los riesgos que están clasificados con mayor probabilidad – impacto y se omiten los que cuentan con menor índice.

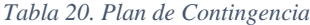

<span id="page-36-0"></span>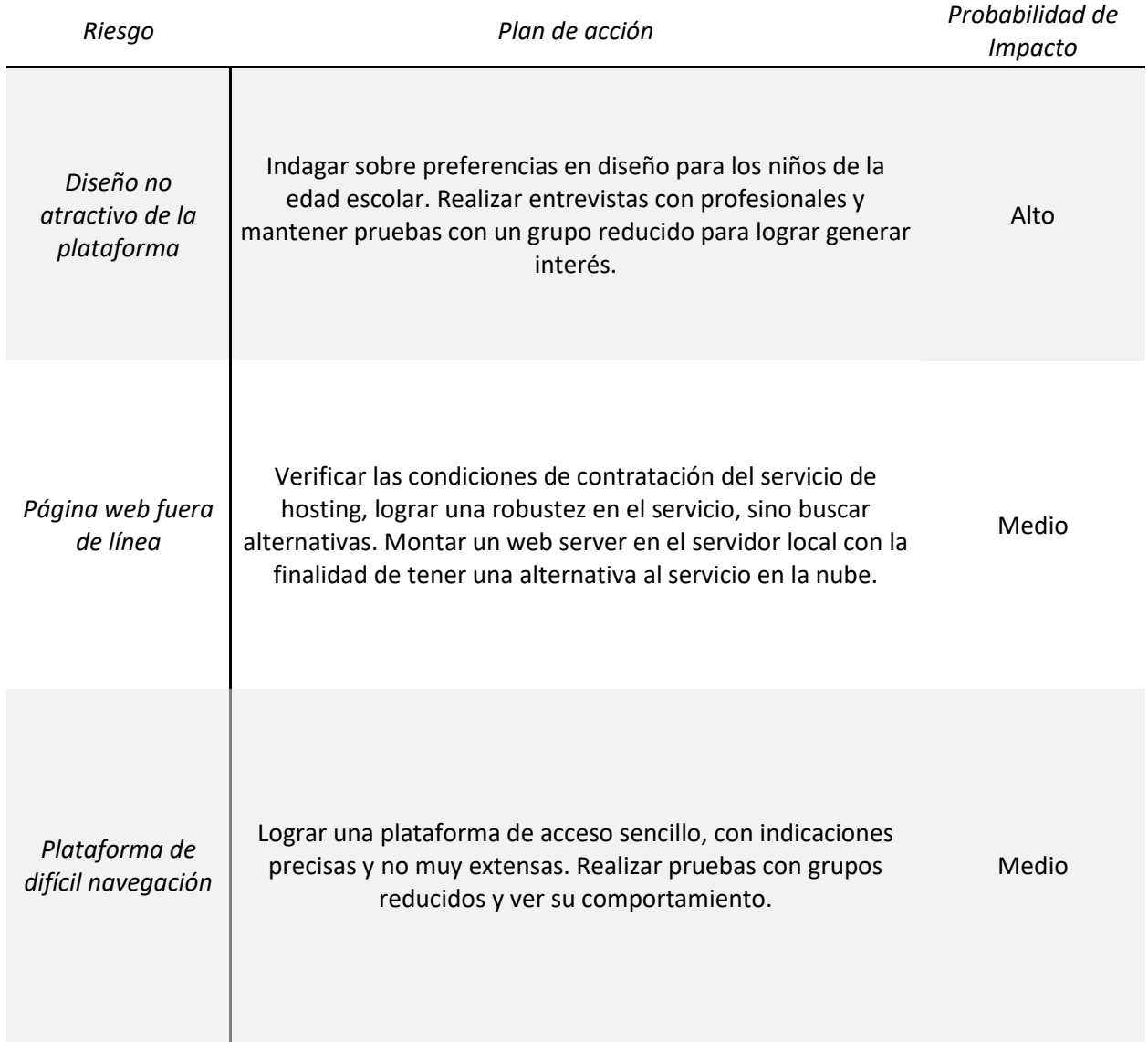

### <span id="page-37-0"></span>**Conclusiones**

El proyecto de gamificación para niños de educación primaria básica fue ideado con la motivación de crear actividades que otorguen un valor agregado en el tiempo que éstos se encuentran inmersos en la tecnología. La plataforma cumplió con el objetivo de hacer las veces de soporte a la educación, abordando diversas temáticas y/o tópicos, con una impronta entretenida y competitiva, otorgando mayor puntaje al mayor conocimiento.

El juego cuenta con preguntas de cultura general, matemáticas, historia, geografía, entre otros. A medida que responde correctamente avanza en el progreso del juego y esto incorpora al jugador, mayores conocimientos.

Implementamos ranking semanal donde el nivel de competitividad pudo llevar al niño a niveles de autosuperación y de fidelización para con la plataforma.

Académicamente, lograr este proyecto, generó un impacto positivo al afianzar los conocimientos adquiridos en estos años de carrera y en lo profesional me permitió dar valor a la importancia de contar con una óptima documentación de proyectos.

De este modo, estoy seguro de que haber realizado el presente proyecto como Trabajo Final de Graduación, generó experiencia de calidad para mi futuro desempeño como profesional de Ciencias de la Informática.

#### **Demo**

<span id="page-37-1"></span>En el siguiente enlace, se pone a disposición, una demostración en video de las funcionalidades del proyecto.

[https://drive.google.com/drive/folders/1Pt3ZwxEmtgznzD7W1Fe4kps0YWGDz](https://drive.google.com/drive/folders/1Pt3ZwxEmtgznzD7W1Fe4kps0YWGDzJVf?usp=sharing) [JVf?usp=sharing](https://drive.google.com/drive/folders/1Pt3ZwxEmtgznzD7W1Fe4kps0YWGDzJVf?usp=sharing)

## **Referencias**

<span id="page-38-0"></span>Asociación Americana de Pediatría (septiembre 2018). Medios de comunicación. Recuperado de [www.healthychildren.org](http://www.healthychildren.org/)

Games, Alex (septiembre 2016), Director de Diseño de Educación, Microsoft (septiembre 2016). Publicado en EduTrends, Tecnológico de Monterrey, México.

Gobierno de la República Argentina (enero 2021). Ciudadanía Digital. Recuperado de [https://www.argentina.gob.ar/](https://www.argentina.gob.ar/justicia/convosenlaweb/situaciones/como-puedo-ejercer-una-ciudadania-digital-responsable)

Salmerón, María (febrero 2018). Recuperado de entrevista 'El uso de la tecnología en niños no es tan malo como piensas' para el diario El País.

Sitio web AWS. (2021). Amazon Web Service. Recuperado de [https://aws.amazon.com/](https://aws.amazon.com/es/what-is-aws/)

Sitio web CPCIPC (octubre 2021). Consejo profesional de ciencias informáticas de la provincia de Córdoba. Recuperado de<https://www.cpcipc.org.ar/>

Sitio web Glassdoor. Contiene información brindada por sus mismos usuarios en referencia a salarios e información en general sobre puestos y empresas. Recuperado de [https://www.glassdoor.com.ar/.](https://www.glassdoor.com.ar/)

Sitio web Mozilla (octubre 2021). Recuperado de Mozilla.org.

Sitio web Mundo Primaria (septiembre 2021). Sitio de referencia para tabla comparativa. Recuperado de [https://www.mundoprimaria.com/.](https://www.mundoprimaria.com/)

Sitio web Arbolabc (septiembre 2021). Portal educativo para niños. Sitio de referencia para tabla comparativa. Recuperado de [https://arbolabc.com/.](https://arbolabc.com/)

Sitio web New Technology SA. Proveedor oficial Dell en Argentina.

Sitio web Proyectosagiles (octubre 2021). '¿Que es Scrum?' Recuperado de <https://proyectosagiles.org/que-es-scrum/>

Vygotsky, Lev (1933). Psicología del Juego. Recuperado de <https://educacioninicial.mx/>

### **Anexos**

<span id="page-39-0"></span>Entrevista a profesional en Psicología especialista en niños.

La misma fue orientada a los intereses gráficos de los niños de 6 a 8 años.

- 1) ¿Podría indicarnos cuales son las temáticas preferidas?
- 2) ¿Podría sugerirnos colores de sus preferencias?
- 3) En su experiencia, ¿debemos incluir formas geométricas? ¿Cuáles?
- 4) En caso de incluir animales, ¿Cuáles considera de mayor interés?
- 5) Propuestas en general sobre el juego.